**Министерство науки и высшего образования Российской Федерации ФЕДЕРАЛЬНОЕ ГОСУДАРСТВЕННОЕ БЮДЖЕТНОЕ ОБРАЗОВАТЕЛЬНОЕ УЧРЕЖДЕНИЕ ВЫСШЕГО ОБРАЗОВАНИЯ**

> **«Санкт-Петербургский государственный университет промышленных технологий и дизайна» Высшая школа технологии и энергетики**

> > **В.Д. Иванов М.С. Липатов**

# **СИСТЕМЫ ТЕПЛОСНАБЖЕНИЯ**

## **Практикум**

Утверждено Редакционно-издательским советом ВШТЭ СПбГУПТД

Санкт-Петербург 2021

*Рецензент* кандидат технических наук, доцент Санкт-Петербургского государственного университета промышленных технологий и дизайна *С.Н. Смородин*

### **Иванов В.Д., Липатов М.С.**

**И201** Системы теплоснабжения: практикум / В.Д. Иванов, М.С. Липатов. — СПб.: ВШТЭ СПбГУПТД, 2021. — 52 с.

Практикум соответствует программам и учебным планам дисциплины «Системы теплоснабжения» для студентов, обучающихся по направлению подготовки 13.03.01 «Теплоэнергетика и теплотехника». В практикуме представлены решения 34 задач по восьми основным разделам дисциплины. После проработки представленного материала для лучшего усвоения основ изучаемой дисциплины студенту целесообразно самостоятельно решить собранные в конце разделов задачи. Необходимые справочные таблицы для выполнения 30 практических работ представлены в Приложении.

Практикум предназначен для подготовки бакалавров очной и заочной форм обучения. Отдельные разделы практикума могут быть полезны аспирантам и специалистам, работающим в области теплоснабжения.

> УДК 621.1 (076) ББК 32.38я3

© ВШТЭ СПбГУПТД, 2021 © Иванов В.Д., Липатов М.С., 2021

## **СОДЕРЖАНИЕ**

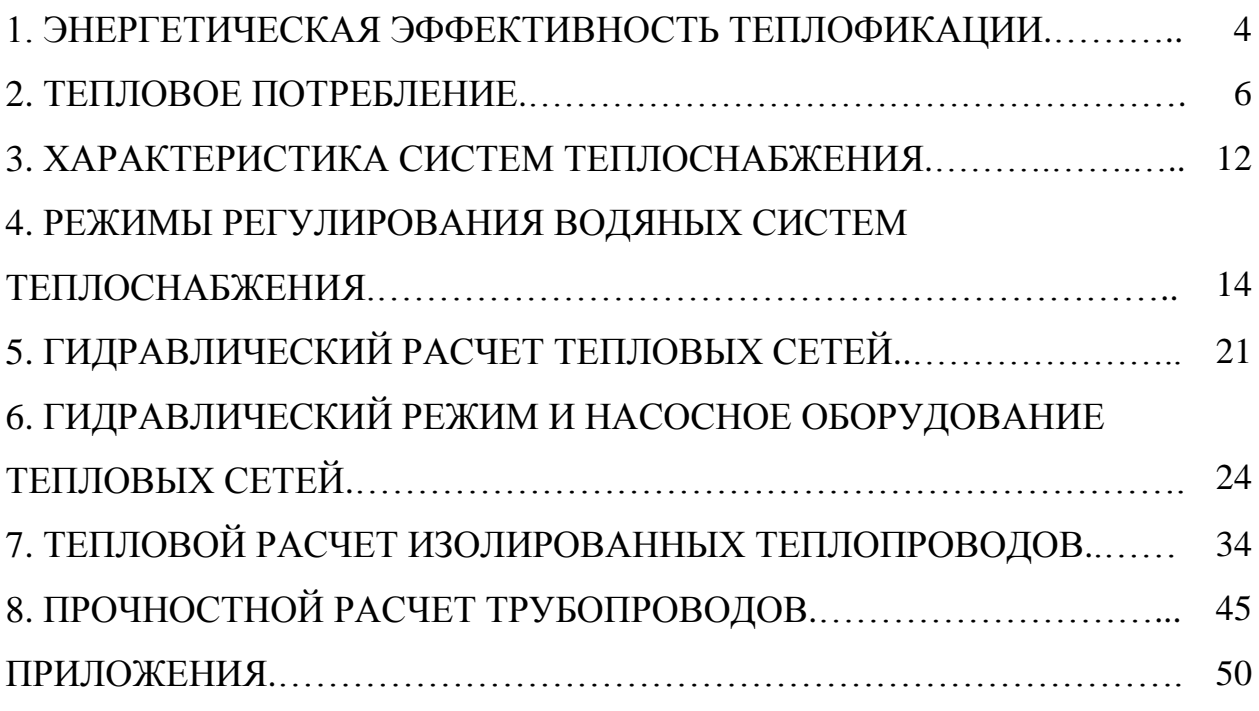

#### **1. ЭНЕРГЕТИЧЕСКАЯ ЭФФЕКТИВНОСТЬ ТЕПЛОФИКАЦИИ**

#### *ОСНОВНЫЕ РАСЧЕТНЫЕ ФОРМУЛЫ*

Расход условного топлива на выработку теплоты на ТЭЦ или в районной котельной, кг:

$$
B_T = b_T^T \cdot Q,
$$

где Q – количество отпущенной потребителям теплоты, ГДж;

 $\rm b_T^T$  – удельный расход условного топлива на выработку теплоты, кг/ГДж.

Удельный расход условного топлива на выработку теплоты на ТЭЦ или в районной котельной без учета потерь во внутренних коммуникациях, кг/ГДж:

$$
b_T^T = \frac{10^6}{Q_{yC\pi} \cdot \eta_K} = \frac{10^6}{29300 \cdot \eta_K} = \frac{34,1}{\eta_K}
$$

,

где  $\eta_K$  – КПД котельной ТЭЦ или районной котельной.

Удельные расходы условного топлива на выработку электрической энергии в теплофикационном цикле на ТЭЦ  $\,\mathrm{b}_\mathrm{T}^\mathrm{3}\,$  и в конденсационном цикле с учетом регенерации на КЭС  $\rm\,b^3_K$  без учета потерь во внутренних коммуникациях, кг/(кВт∙ч):

$$
b_T^3 = \frac{0,123}{\eta_{\text{K.C}} \cdot \eta_{\text{3M}}}
$$
;

$$
b_K^3 = \frac{0,123}{\eta_{K.C} \cdot \eta_i^P \cdot \eta_{\partial M}}
$$

где  $\eta_{K.C}$  – КПД котельной электростанции (ТЭЦ или КЭС);

 $\eta_{\rm i}^{\rm P}$  – внутренний абсолютный КПД конденсационной выработки с учетом регенерации;

,

ηЭМ – электромеханический КПД турбогенератора на ТЭЦ или КЭС.

**Пример 1.** Определить годовую экономию условного топлива ΔВ т/год за счет использования вторичных энергоресурсов (ВЭР) в количестве  $Q = 10^6$  ГДж/год вместо получения тепла от котельной с КПД  $\eta_K = 0.85$ .

*Решение.* Удельная экономия условного топлива:

$$
\Delta b = 34, 1/\eta_K = 34, 1/0, 85 = 40, 1 \text{ кг/ГДж.}
$$

Годовая экономия условного топлива:

$$
\Delta B = \Delta b \cdot Q = 40.1 \cdot 10^6 = 40\,100\,000\,\text{kr/roq} = 40\,100\,\text{r/roq}.
$$

**Пример 2.** Определить годовую экономию условного топлива ΔВ т/год за счет использования ВЭР в количестве  $Q = 10^6$  ГДж/год при условии, что на предприятии нагрузка отопления и ГВС до реконструкции теплоснабжения покрывалась от ТЭЦ. Принять КПД котельного цеха на ТЭЦ  $\eta_{K,T3II} = 0.89$ , удельную выработку электроэнергии на тепловом потреблении  $v_{\text{F}} = 120 \text{ KBr·y/T}$ Дж и разность удельных расходов условного топлива на выработку электроэнергии на КЭС и ТЭЦ  $\Delta b^3 = b_K^3 - b_T^3 = 0.2$  кг/(кВт·ч).

*Решение.* Удельная экономия условного топлива:

$$
\Delta b = b_T^T - \Delta b^3 = \frac{34.1}{\eta_{K,T3U}} - (b_K^3 - b_T^3) \cdot 3_T = \frac{34.1}{0.89} - 0.2 \cdot 120 = 14.3 \text{ kT/T} \text{J/K}.
$$

Годовая экономия условного топлива:

 $\Delta B = \Delta b \cdot Q = 14.3 \cdot 10^6 = 14300000 \text{ kT/ro} = 14300 \text{ T/ro}$ .

Сопоставление результатов, полученных в примерах 1 и 2, показывает, что вариант замещения тепла от котельной путем использования ВЭР в 2,8 раза выгоднее по сравнению с вариантом замещения тепла при теплоснабжении от ТЭЦ.

#### *ПРАКТИЧЕСКИЕ ЗАДАЧИ*

**Задача 1.** Определить годовую экономию условного топлива ΔВ т/год за счет использования вторичных энергоресурсов в количестве  $Q = 4 \cdot 10^6 \Gamma \text{Jm}/\text{rod}$ вместо получения тепла от котельной с КПД  $\eta_K = 0.82$ .

**Задача 2.** Определить годовую экономию условного топлива ΔВ т/год за счет использования ВЭР в количестве  $Q = 4 \cdot 10^6$  ГДж/год при условии, что на предприятии нагрузка отопления и ГВС до реконструкции теплоснабжения покрывалась от ТЭЦ. Принять КПД котельного цеха на ТЭЦ  $\eta_{K,T3II} = 0.89$ , удельную выработку электроэнергии на тепловом потреблении  $v_{\text{T}} = 120 \text{ KBr·y/T}$ дж и разность удельных расходов условного топлива на выработку электроэнергии на КЭС и ТЭЦ  $\Delta b^3 = b_K^3 - b_T^3 = 0.2$  кг/(кВт·ч).

**Задача 3.** Район города с годовым полезным теплопотреблением по воде  $Q = 10 \cdot 10^6$  ГДж/год от домовых котельных с КПД  $\eta_{I,K} = 0.6$  переведен на теплоснабжение от районной котельной с КПД  $\eta_{P,K} = 0.8$  при КПД тепловых сетей  $η<sub>T.C</sub> = 0.95$ .

Определить годовую абсолютную (*в т/год*), относительную (по отношению к расходу топлива в домовых котельных) и удельную (на единицу теплоты, выработанной в районной котельной, *в кг/ГДж*) экономию условного топлива.

#### **2. ТЕПЛОВОЕ ПОТРЕБЛЕНИЕ**

#### *ОСНОВНЫЕ РАСЧЕТНЫЕ ФОРМУЛЫ*

Расчетный расход тепла на отопление, Вт или ккал/ч:

$$
Q_{OP} = (1 + \mu) \cdot q_O \cdot V \cdot (t_{BP} - t_{HO}) - Q_{TBP},
$$

- где μ коэффициент инфильтрации, представляющий собой отношение теплопотерь от инфильтрации к теплопотерям от теплопередачи через наружные ограждения,  $\mu = Q_H/Q_{\text{OFP}}$ ;
	- q<sup>О</sup> удельная теплопотеря здания при расчетной температуре наружного воздуха t<sub>но</sub> в данной местности,  $q_0 = \beta \cdot q_{(-30^{\circ} \text{ C})}$ , Вт/(м<sup>3</sup>·°C) или ккал/(м<sup>3</sup> · ч · °C);
	- q(-30°С) удельная теплопотеря здания при расчетной температуре наружного воздуха  $t_{HO} = -30$  °C,  $Br/(M^3 \cdot {}^{o}C)$ ;
	- β поправочный коэффициент, учитывающий отличие фактического значения  $t_{HO}$  в данной местности от значения  $t_{HO} = -30$  °C;
- $V o$ бъём отапливаемого здания по наружному обмеру, м<sup>3</sup>;
	- $t_{BP}$  внутренняя расчетная температура отапливаемых помещений,  $°C$ ;
	- t<sub>HO</sub> расчетная температура наружного воздуха для проектирования системы отопления, °С;
	- QТВР **–** расчетное значение внутренних тепловыделений, Вт или ккал/ч.

Значение удельной теплопотери хорошо утепленных жилых и общественных зданий можно ориентировочно определить по эмпирической зависимости,  $Br/(M^3 \cdot {}^oC)$ :

$$
q_0 = \frac{1,85}{\sqrt[6]{V}}
$$

.

Расход тепла на отопление для произвольного режима t<sub>н</sub>. Вт или ккал/ч:

.

 $\overline{\phantom{a}}$ 

$$
Q_0 = Q_{OP} \cdot \frac{t_{BP} - t_H}{t_{BP} - t_{HO}}
$$

Средний расход теплоты за отопительный период, Гкал/ч:

$$
Q_0^{CP} = Q_{OP} \cdot \frac{t_{BP} - t_H^{CP}}{t_{BP} - t_{HO}}
$$

где  $\mathsf{t}_\mathsf{H}^\mathsf{CP}$ или  $\mathsf{t}_\mathsf{CP.3}$  – средняя температура отопительного периода, °C.

Годовой расход теплоты на отопление, Гкал/год:

$$
Q_0^{\text{TOA}} = Q_0^{\text{CP}} \cdot n_0.
$$

Расчетный расход теплоты на вентиляцию, Вт или ккал/ч:

$$
Q_{BP} = q_B \cdot V \cdot (t_{BP} - t_{HB}),
$$

- где q $_{\rm B}$  удельный расход теплоты на вентиляцию,  ${\rm Br/(M^{3. \circ}C)}$  или ккал/ $(M^3 \cdot 4 \cdot {}^{o}C);$ 
	- $t_{HB}$  расчетная температура наружного воздуха для проектирования системы вентиляции, °С.

Расход тепла на вентиляцию для произвольного режима  $t_H$ , Вт или ккал/ч:

.

$$
Q_B = Q_{BP} \cdot \frac{t_{BP} - t_H}{t_{BP} - t_{HB}}
$$

Годовой расход теплоты на вентиляцию, Гкал/год:

$$
Q_B^{\text{TOZ}} = Q_{BP} \cdot \left[ n_B + \frac{(t_{BP} - t_{H}^{\text{CP.B}}) \cdot (n_{OC} - n_B)}{t_{BP} - t_{HB}} \right] \cdot \left[ 1 - \frac{n_A^B}{n_0} \right] \;,
$$

- где  $Q_{BP}$  расчетный расход теплоты за отопительный период,  $\Gamma$ кал/ч;
	- n<sub>B</sub> продолжительность отопительного периода с температурой наружного воздуха  $t_H < t_{HB}$ , с/год или ч/год (при  $t_{HB} = t_{HO}$  n<sub>B</sub> = 0);
- $n_{\rm I\!I}^{\rm B}$  длительность отопительного периода, когда вентиляция не работает, ч/год;
- $\rm t_{H}^{\rm CP.B}$  средняя температура наружного воздуха за период от начала отопительного периода  $t_H = t_{HK}$  до  $t_H = t_{HB}$ .

Средний (средненедельный) часовой расход теплоты на бытовое ГВС отдельных жилых, общественных и промышленных зданий в зимнем периоде, Вт или ккал/ч:

$$
Q_{\Gamma}^{\text{CP}.3} = Q_{\Gamma}^{\text{CP}} = 1.2 \cdot m \cdot \frac{(a^{\text{CP}} + b) \cdot (\tau_{\Gamma} - \tau_{\text{X}}) \cdot c_{\text{P}}^{\text{CP}}}{3.6 \cdot n_{\text{C}}} \ ,
$$

- где 1,2 коэффициент, учитывающий остывание горячей воды в абонентских системах горячего водоснабжения;
	- m– количество потребителей или единиц измерения;
- а<sup>СР</sup> норма суточного расхода горячей воды с температурой  $\tau_{\Gamma} = 65 \text{ °C}$ , кг (л) на одного потребителя или единицу измерения в средние сутки;
	- $b$  расход горячей воды с температурой  $\tau_{\Gamma}$  = 65 °C, кг (л) для общественных зданий, отнесенный к одному жителю района; при отсутствии более точных данных рекомендуется принимать  $b = 25$  кг (л) на 1 чел. в сутки;
	- $\tau_{\Gamma}$  температура горячей воды, °С; для жилых, общественных и производственных зданий  $\tau_{\Gamma} = 60 \div 65$  °С; для детских учреждений – яслей-садов температура воды, поступающей в краны ГВС, должна быть  $\tau_{\Gamma} = 37 \text{ °C}$ ;
	- $\tau_X$  температура холодной водопроводной воды,  $\mathrm{C}$ ; принимают в отопительном периоде  $\tau_{X3} = 5 \text{ °C}$ , в летнем периоде  $\tau_{XJ} = 15 \text{ °C}$ ;
- $c_P^{\text{CP}}$  теплоёмкость воды,  $c_P^{\text{CP}} = 4.19 \text{ к} \text{Дж/(кг} \cdot {}^{\circ}\text{C}) = 1 \text{ ккал/(кг} \cdot {}^{\circ}\text{C});$ 
	- $n_C$  расчетная длительность подачи тепла на ГВС, ч/сут; для жилых зданий, общежитий, гостиниц, больниц, санаториев, физкультурнооздоровительных учреждений принимают круглосуточный режим водоразбора  $n_C = 24$  ч/сут; для детских яслей-садов принимают  $n<sub>C</sub> = 10 - 24$  ч/сут, для промышленных предприятий в зависимости от сменности  $n_c = 6 - 24$  ч/сут;
	- 3,6 коэффициент перевода кДж/ч в Вт.

Средний часовой расход теплоты на бытовое ГВС за сутки наибольшего водопотребления определяем по формуле, Вт или ккал/ч:

$$
Q_{\Gamma}^{\text{CP.C}} = K_{\text{CYT}} \cdot Q_{\Gamma}^{\text{CP.H}},
$$

где  $K_{\text{CYT}}$  – коэффициент суточной неравномерности расхода теплоты на ГВС.

Максимальный часовой расход теплоты на бытовое ГВС определяем по формуле, Вт или ккал/ч:

$$
Q_{\Gamma}^{\text{MAKC}} = K_{\text{CYT}} \cdot K_{\text{Y}} \cdot Q_{\Gamma}^{\text{CP.H}},
$$

где  $K_{\text{H}}$  – коэффициент часовой неравномерности расхода теплоты на ГВС в часы пикового водопотребления.

Расход теплоты на ГВС в летнее время определяем по формуле, Вт или ккал/ч:

$$
Q_{\Gamma}^{\text{CP }JI} = Q_{\Gamma}^{\text{CP }3} \cdot \frac{\tau_{\Gamma} - \tau_{XJI}}{\tau_{\Gamma} - \tau_{X3}} \cdot \beta \quad ,
$$

где β – коэффициент, учитывающий изменение среднего расхода воды на ГВС в неотопительный период по отношению к отопительному периоду; принимается для жилищно-коммунального сектора  $\beta = 0.8$ (для курортных и южных городов  $\beta = 1.5$ ), для предприятий  $\beta = 1.0$ .

Годовой расход теплоты на горячее водоснабжение, Гкал/год:

$$
Q_{\Gamma}^{\text{TOJ}} = Q_{\Gamma}^{\text{CP}} \cdot \left[ n_0 + \frac{\beta \cdot (\tau_{\Gamma} - \tau_{XJ}) \cdot (n_{\Gamma} - n_0)}{\tau_{\Gamma} - \tau_{X3}} \right] \qquad ,
$$

где  $\,\mathrm{Q_T}^\mathrm{CP}-\,$ средненедельный расход теплоты на горячее водоснабжение, Гкал/ч; n<sup>Г</sup> – длительность работы системы горячего водоснабжения, ч/год; обычно  $n_F = 8400$  ч/год;

 $n<sub>O</sub>$  – продолжительность отопительного периода, ч/год.

**Пример 1.** Определить расчетный расход тепла на отопление здания с наружным объемом  $V = 65000 \text{ m}^3$  при удельной теплопотере  $q_{\rm O} = 0$ , 35 ккал/(м<sup>3</sup>·ч·°C) с коэффициентом инфильтрации  $\mu = 0.15$ ; внутренняя расчетная температура  $t_{BP} = 18 \text{ °C}$ ; наружная расчетная температура  $t_{HO} = -24 \text{ °C}$ .

*Решение.* Расчетный расход тепла на отопление:

$$
Q_{OP} = (1 + \mu) \cdot q_O \cdot V \cdot (t_{BP} - t_{HO}) = (1 + 0.15) \cdot 0.35 \cdot 65\,000 \cdot (18 - (-24)) = 1.01 \text{ Tr}a\pi/\tau.
$$

**Пример 2.** Определить расход тепла на отопление в средне-зимнем режиме при  $t_{CP3} = -1.8$  °С, если расчетный расход тепла на отопление при  $t_{HO}$  = - 24 °C составляет  $Q_{OP}$  = 0,3 Гкал/ч; внутренняя расчетная температура  $t_{BP} = 20 °C$ .

*Решение.* Расчетный расход тепла на отопление в средне-зимнем режиме:  $Q_{CP,3} = Q_{OP} \cdot (t_{BP} - t_{CP,3})/(t_{BP} - t_{HO}) = 0.3 \cdot (20 - (-1.8))/(20 - (-24)) = 0.149$  Гкал/ч.

**Пример 3.** Определить зимние тепловые нагрузки ГВС жилого здания: средненедельную, среднюю за сутки наибольшего водопотребления и максимально-часовую.

Дано: Количество жителей 376 чел., средненедельный расход воды за сутки на 1 человека а = 100 кг/(сут · чел); температура холодной (водопроводной) воды для зимнего периода  $\tau_X = 5$  °С; температура горячей воды  $\tau_{\Gamma} = 60$  °С; коэффициент суточной неравномерности расхода теплоты  $K_{\text{CYT}} = 1.2$ ; коэффициент часовой неравномерности расхода теплоты в часы пикового водопотребления  $K<sub>4</sub> = 1.83$ .

*Решение.* Зимние тепловые нагрузки ГВС жилого здания средненедельная, средняя за сутки наибольшего водопотребления и максимально-часовая:

$$
Q_{\Gamma}^{\text{CP.H}} = 1,2 \cdot a \cdot M \cdot c \cdot (\tau_{\Gamma} - \tau_{X})/(3,6 \cdot n_{C}) = 1,2 \cdot 100 \cdot 376 \cdot 4,19 \cdot (60 - 5)/(3,6 \cdot 24) =
$$
  
= 120 000 Br = 0,12 MBr = 0,103 T $\kappa a\pi/\tau$ ;  

$$
Q_{\Gamma}^{\text{CP.C}} = K_{\text{CYT}} \cdot Q_{\Gamma}^{\text{CP.H}} = 1,2 \cdot 0,12 = 0,144 MBr = 0,124 T $\kappa a\pi/\tau$ ;  

$$
Q_{\Gamma}^{\text{MAKC}} = K_{\text{CYT}} \cdot K_{\text{Y}} \cdot Q_{\Gamma}^{\text{CP.H}} = 1,2 \cdot 1,83 \cdot 0,12 = 0,263 MBr = 0,227 T $\kappa a\pi/\tau$ .
$$
$$

**Пример 4.** Определить летние тепловые нагрузки ГВС жилого здания: средненедельную, среднюю за сутки наибольшего водопотребления и максимально-часовую.

Дано: Количество жителей 376 чел.; средненедельный расход воды за сутки на 1 человека а = 100 кг/(сут · чел.); температура холодной (водопроводной) воды для зимнего периода  $\tau_X = 5$  °C; для летнего  $\tau_{X,\Pi} = 15$  °C; температура горячей воды  $\tau_{\Gamma} = 60^{\circ}\text{C}$ ; коэффициент суточной неравномерности расхода теплоты  $K_{\text{CYT}} = 1.2$ ; коэффициент часовой неравномерности расхода теплоты в часы пикового водопотребления  $K_{\text{H}} = 1.83$ ; коэффициент летней миграции жителей β $\text{I} = 0,8$ .

*Решение.* Летние тепловые нагрузки ГВС жилого здания средненедельная, средняя за сутки наибольшего водопотребления и максимально-часовая:

$$
Q_{\Gamma}^{CP.I} = \beta_{\Pi} \cdot 1, 2 \cdot a \cdot M \cdot c \cdot (\tau_{\Gamma} - \tau_{X.I.}) / (3, 6 \cdot n_{C}) = 0, 8 \cdot 1, 2 \cdot 100 \cdot 376 \cdot 4, 19 \cdot (60 - 15) / (3, 6 \cdot 24) = 78772 \text{ Br} = 0,079 \text{ MB} \tau = 0,0677 \text{ F} \text{K} \text{m} / \text{m};
$$

$$
Q_{\Gamma}^{\text{CP.C.I}} = K_{\text{CYT}} \cdot Q_{\Gamma}^{\text{CP.H}} = 1.2 \cdot 0.079 = 0.094 \text{ MBT} = 0.082 \text{ Tr} \text{tan}/\text{q};
$$

$$
Q_{\Gamma}^{\text{MAKC.JI}} = K_{\text{CYT}} \cdot K_{\text{Y}} \cdot Q_{\Gamma}^{\text{CP.H}} = 1,2 \cdot 1,83 \cdot 0,079 = 0,173 \text{ MBT} = 0,149 \text{ Tr} \text{au/vI}.
$$

#### *ПРАКТИЧЕСКИЕ ЗАДАЧИ*

**Задача 1.** Определить удельные теплопотери *(в Вт/(м<sup>3</sup>· ºС))* n = 10 жилых зданий с наружным объемом каждого здания  $V_{j} = 15000$  м<sup>3</sup> и больницы с наружным объемом здания  $V_{\text{BOLbH}} = 10000 \text{ m}^3$ , а также суммарную расчетную тепловую нагрузку отопления *(в Гкал/ч)* указанных объектов.

Расчетная температура наружного воздуха для отопления  $t_{HO} = -28$  °C.

Расчетная температура внутреннего воздуха в жилых зданиях  $t_{BP} = 20$  °C.

Расчетная температура внутреннего воздуха в больнице  $t_{BP} = 22 \text{ °C}$ .

Определить расход теплоты на отопление за январь *(в Гкал/мес***)** и за год *(в Гкал/год),* если средняя температура наружного воздуха в январе  $t_{\text{H} \text{ HHR}} = -11.8 \text{ °C}$ , а средняя температура отопительного периода (или среднезимняя)  $t_{CP3} = -4.4 \text{ °C}$ , длительность отопительного периода  $n<sub>O</sub> = 5240 \text{ y}$ .

**Задача 2.** Определить расчетную тепловую нагрузку *(в Гкал/ч)* и годовой расход теплоты на вентиляцию *(в Гкал/год)* для объектов и условий, указанных в задаче 1.

Удельная вентиляционная характеристика здания больницы  $q_{O\text{ BOLbH}} = 0.35 \text{ Br/(m}^3 \cdot {}^o\text{C})$ , время работы вентиляции  $n_{BERT.CYT} = 16 \text{ y/cyr}$ .

Длительность стояния температуры наружного воздуха t<sub>H</sub> ниже, чем t<sub>HB</sub>  $(t_H < t_{HB})$ ,  $n_B = 2000$  ч.

Расчетная температура наружного воздуха для вентиляции  $t_{HB} = -16$  °C.

Средняя температура наружного воздуха за период от начала отопительного периода  $t_H = t_{HK}$  до  $t_H = t_{HB}$  $t_H$ <sup>CP.B</sup> = -2 <sup>o</sup>C.

**Задача 3.** Определить средненедельную тепловую нагрузку ГВС *(в Гкал/ч)* в зимний и летний периоды, а также годовой расход теплоты на ГВС *(в Гкал/год),* для объектов и условий, указанных в задаче 1.

Количество жителей во всех зданиях M = 2600 чел.

Количество коек в больнице m<sub>Б</sub> = 250 коек.

Длительность работы системы ГВС в году  $n_F = 8400$  ч.

Принять: средненедельный расход воды за сутки на 1 жителя  $a = 100 \text{ кr/(cyr · 4e),}$ ; температура холодной (водопроводной) воды для зимнего периода  $\tau_X = 5$  °С; для летнего  $\tau_{X,\Pi} = 15$  °С; температура горячей воды  $\tau_{\Gamma} = 60$  °С; коэффициент летней миграции жителей  $β_π = 0,8$ .

Средненедельный расход воды за сутки на 1 койку в больнице  $a = 180$  кг/(сут · койка);

#### **3. ХАРАКТЕРИСТИКА СИСТЕМ ТЕПЛОСНАБЖЕНИЯ**

#### *ОСНОВНЫЕ РАСЧЕТНЫЕ ФОРМУЛЫ*

Расчетный расход сетевой воды на отопление, кг/с, кг/ч, т/ч:

$$
G_{OP} = Q_{OP}/(c_P \cdot (\tau_{1P} - \tau_{2P})),
$$

где  $Q_{OP}$  – расчетный расход тепла на отопление, Вт, кДж/ч или ккал/ч;  $c_P$  – теплоёмкость воды,  $c_P = 4.19$  кДж/(кг ⋅ <sup>o</sup>C) = 1,0 ккал/(кг ⋅ <sup>o</sup>C);  $\tau_{1P}$  – расчетная температура сетевой воды в подающем теплопроводе,  $\mathrm{C}$ ;  $\tau_{2P}$  – расчетная температура сетевой воды в обратном теплопроводе, °С.

Расход сетевой воды у потребителя горячего водоснабжения при присоединении его по параллельной схеме к закрытой тепловой сети, кг/с, т/ч:

$$
G_{\Gamma} = Q_{\Gamma}^{\text{MAKC}}/(c_{P} \cdot (\tau_1 - \tau_{2\Gamma})),
$$

где  $Q_\Gamma$ <sup>макс</sup> – расход тепла на ГВС в режиме максимального водопотребления, Вт, кДж/ч или ккал/ч;

 $\tau_1$  – температура сетевой воды в подающем теплопроводе,  $\mathrm{C}$ ;

 $\tau_{2\Gamma}$  – температура сетевой воды после подогревателя ГВС, °С.

Расход сетевой воды у потребителя горячего водоснабжения при присоединении его к открытой тепловой сети, кг/с, т/ч:

$$
G_{\Gamma} = Q_{\Gamma}^{\text{MAKC}}/(c \cdot (\tau_{\text{r}} - \tau_{\text{X}})),
$$

где  $\tau_{\Gamma}$  – температура воды, поступающей в систему ГВС,  $\tau_{\Gamma} = 60 - 65$  °С;

 $\tau_X$  – температура холодной воды, в зимнем периоде  $\tau_{X3} = 5$  °С, в летнем периоде  $\tau_{XJ} = 15$  °C.

**Пример 1.** Определить расход сетевой воды на отопление жилого здания с расчетной тепловой нагрузкой  $Q_{OP} = 0.3 \Gamma$ кал/ч при расчетном температурном графике  $\tau_{1P} / \tau_{2P} = 130/70$  °C.

*Решение.* Расчетный расход сетевой воды на отопление жилого здания:

$$
G_{OP} = Q_{OP}/(c \cdot (\tau_{1P} - \tau_{2P})) = 0.3 \cdot 10^6 / (1.0 \cdot (130 - 70)) = 5000 \text{ kT}/4 = 5.0 \text{ T}/4.
$$

**Пример 2.** Определить расход сетевой воды у потребителя горячего водоснабжения при присоединении его по параллельной схеме к закрытой тепловой сети в режиме максимального расхода теплоты  $\mathbf{Q}_\Gamma{}^\text{MAKC} = 1\ \text{MBT}.$ Температура воды в подающем трубопроводе  $\tau_1 = 70$  °С. Температура воды после подогревателя горячего водоснабжения  $\tau_{2\Gamma}$  = 30 °C.

*Решение.* Расход сетевой воды у потребителя горячего водоснабжения при присоединении его по параллельной схеме к закрытой тепловой сети:

$$
G_{\Gamma} = Q_{\Gamma}^{\text{MAKC}} / (c \cdot (\tau_1 - \tau_{2\Gamma})) = 1 \cdot 10^3 / (4.19 \cdot (70 - 30)) = 5.97 \text{ kT/c} = 21.5 \text{ T/T}.
$$

**Пример 3.** Определить расход сетевой воды у потребителя горячего водоснабжения при присоединении его к открытой тепловой сети в режиме максимального расхода теплоты  $\mathbf{Q}_\Gamma^\text{MAKC}$  = 1 МВт. Температура воды, поступающей в систему горячего водоснабжения, поддерживается  $\tau_{\Gamma}$  = 60 °С при температуре холодной воды  $\tau_X = 5$  °C.

*Решение.* Расход сетевой воды у потребителя горячего водоснабжения при присоединении его к открытой тепловой сети:

$$
G_{\Gamma} = Q_{\Gamma}^{\text{MAKC}} / (c \cdot (\tau_{\Gamma} - \tau_{X})) = 1 \cdot 10^{3} / (4.19 \cdot (60 - 5)) = 4.34 \text{ kT/c} = 15.6 \text{ T/T}.
$$

#### *ПРАКТИЧЕСКИЕ ЗАДАЧИ*

**Задача 1.** Определить расход сетевой воды *(в т/ч)* на отопление жилого здания с расчетной тепловой нагрузкой  $Q_{OP} = 0.73$  Гкал/ч при расчетном температурном графике  $\tau_{1P}/\tau_{2P} = 115/70$  °C.

**Задача 2.** Определить расчетный расход сетевой воды *(в т/ч)* у потребителя горячего водоснабжения при присоединении его по параллельной схеме к закрытой тепловой сети.

Максимальный расход теплоты составляет  $\mathbf{Q}_\Gamma^{-\text{MAKC}}$  = 1,4 MBт. Температура воды в подающем трубопроводе  $\tau_1 = 75$  °С. Температура воды после подогревателя горячего водоснабжения  $\tau_{2\Gamma} = 28 \text{ °C}$ .

**Задача 3.** Определить расчетный расход сетевой воды *(в т/ч)* у потребителя горячего водоснабжения при присоединении его к открытой тепловой сети.

Максимальный расход теплоты составляет  $\mathbf{Q}_\Gamma^{-\text{MAKC}}$  = 1,4 MBт. Температура воды, поступающей в систему горячего водоснабжения, поддерживается  $\tau_{\Gamma}$  = 65 °С при температуре холодной воды  $\tau_{\rm X}$  = 4 °С.

**Задача 4.** Потребителю ГВС отпущен  $Q_{\Gamma} = 1$  ГДж теплоты. Температура горячей воды  $\tau_{\Gamma}$  = 60 °С, а температура холодной воды  $\tau_{\rm X}$  = 10 °С.

Какое количество сетевой воды *(в т)* было отпущено потребителю?

## **4. РЕЖИМЫ РЕГУЛИРОВАНИЯ ВОДЯНЫХ СИСТЕМ ТЕПЛОСНАБЖЕНИЯ**

*ОСНОВНЫЕ РАСЧЕТНЫЕ ФОРМУЛЫ*

Относительный расход теплоты на отопление:

$$
\overline{Q_0} = \frac{Q_0}{Q_{OP}} = \frac{(t_{BP} - t_H)}{(t_{BP} - t_{HO})},
$$

где  $Q_0$  – расход тепла на отопление для произвольного режима при температуре наружного воздуха  $t_H$ , Вт, кДж/ч или ккал/ч;

 $Q_{\text{OP}}$  – расчетный расход тепла на отопление при температуре наружного воздуха t<sub>но</sub>, Вт, кДж/ч или ккал/ч;

t<sub>BP</sub> – расчетная температура внутреннего воздуха в отапливаемых помещениях; для жилых, общественных и административно-бытовых зданий принимается  $t_{BP} = 18 - 22 °C$ ;

 $t_H$  – текущая температура наружного воздуха,  $^{\circ}C$ ;

 $t_{HO}$  – расчетная температура наружного воздуха для проектирования системы отопления, ºС.

Температуры сетевой воды в подающем  $\tau_1$  и обратном  $\tau_2$  теплопроводах при качественном регулировании тепловой нагрузки воздушных систем отопления для произвольного режима при температуре наружного воздуха  $t_H$ ,  $\mathrm{C}$ :

$$
\tau_1 = t_{BP} + (\tau_{1P} - t_{BP}) \cdot \overline{Q_0} ;
$$
  

$$
\tau_2 = t_{BP} + (\tau_{2P} - t_{BP}) \cdot \overline{Q_0} ,
$$

где  $\tau_{1P}$  – расчетная температура сетевой воды в подающем теплопроводе, °C;  $\tau_{2P}$  – расчетная температура сетевой воды в обратном теплопроводе, °С.

Расчетный коэффициент смешения водоструйного элеватора u:

$$
u = \frac{G_2}{G_1} = \frac{\tau_{1P} - \tau_{3P}}{\tau_{3P} - \tau_{2P}}
$$

,

где  $G_2$  – расход подмешиваемой воды из обратного трубопровода, кг/с;

G<sup>1</sup> *–* расход воды, поступающей из тепловой сети, кг/с;

3Р – расчетная температура воды в местном трубопроводе системы отопления (после смесительного устройства), ºС.

Расчетные температурные перепады в отопительной системе  $\theta_P$  и сети  $\delta \tau_P$ , температурный напор в нагревательных приборах отопительной системы  $\Delta t_{OP}$ ,  $\circ$ C:

$$
\theta_{\rm P} = \tau_{\rm 3P} - \tau_{\rm 2P} \ \ ;
$$
\n
$$
\delta \tau_{\rm P} = \tau_{\rm 1P} - \tau_{\rm 2P} \ \ ;
$$
\n
$$
\Delta t_{\rm OP} = 0.5 \cdot (\tau_{\rm 3P} + \tau_{\rm 2P}) - t_{\rm BP} \ \ .
$$

Температуры сетевой воды в подающем  $\tau_1$ , обратном  $\tau_2$  и местном  $\tau_3$ теплопроводах для произвольного режима при температуре наружного воздуха t<sub>H</sub> при *центральном качественном* регулировании отопительной нагрузки и зависимой схеме присоединения отопительных установок с элеватором или насосом на перемычке, ºС:

$$
\tau_1 = t_{BP} + \Delta t_{OP} \cdot \overline{Q_O}^{0,8} + (\delta \tau_P - 0.5 \cdot \theta_P) \cdot \overline{Q_O} ;
$$
  

$$
\tau_2 = t_{BP} + \Delta t_{OP} \cdot \overline{Q_O}^{0,8} - 0.5 \cdot \theta_P \cdot \overline{Q_O} ;
$$
  

$$
\tau_3 = t_{BP} + \Delta t_{OP} \cdot \overline{Q_O}^{0,8} + 0.5 \cdot \theta_P \cdot \overline{Q_O} .
$$

Температуры сетевой воды в подающем  $\tau_1$ , обратном  $\tau_2$  и местном  $\tau_3$ теплопроводах для произвольного режима при температуре наружного воздуха t<sub>Н</sub> при центральном качественно-количественном регулировании отопительной нагрузки и зависимой схеме присоединения отопительных установок с элеватором или насосом на перемычке, ºС:

$$
\tau_1 = t_{BP} + \Delta t_{OP} \cdot \overline{Q_0}^{0,8} + (\delta \tau_P - 0.5 \cdot \theta_P) \cdot \frac{\overline{Q_0}}{\overline{G_0}} ;
$$
  

$$
\tau_2 = t_{BP} + \Delta t_{OP} \cdot \overline{Q_0}^{0,8} - 0.5 \cdot \theta_P \cdot \frac{\overline{Q_0}}{\overline{G_0}} ;
$$
  

$$
\tau_3 = t_{BP} + \Delta t_{OP} \cdot \overline{Q_0}^{0,8} + 0.5 \cdot \theta_P \cdot \frac{\overline{Q_0}}{\overline{G_0}}.
$$

Расчет *центрального количественного регулирования* отпуска тепла по отопительной нагрузке при зависимой схеме присоединения отопительных установок заключается в определении расхода воды в тепловой сети и температуры воды в обратном трубопроводе в зависимости от тепловой нагрузки при постоянном значении температуры воды в подающем трубопроводе  $\tau_1 = \tau_{1}P$ :

$$
\overline{G_0} = \frac{\overline{Q_0}}{1 + \frac{\Delta t_{\rm OP}}{\delta \tau_{\rm P} - 0.5 \cdot \theta_{\rm P}} \left(1 - \overline{Q_0}^{0.8}\right)} \quad .
$$

Температура обратной воды, °С:

$$
\tau_2 = \tau_{1P} - \delta \tau_P \cdot \left( 1 + \frac{\Delta t_{OP}}{\delta \tau_P - 0.5 \cdot \theta_P} \cdot \left[ 1 - \overline{Q_0}^{0,8} \right] \right) \ .
$$

Относительный расход теплоты на вентиляцию:

$$
\overline{Q_B} = \frac{Q_B}{Q_{BP}} = \frac{(t_{BP} - t_H)}{(t_{BP} - t_{HB})}
$$

,

- где Q<sub>в</sub> расход тепла на вентиляцию для произвольного режима при температуре наружного воздуха  $t_H$ , Вт, кДж/ч или ккал/ч;
	- $Q_{BP}$  расчетный расход тепла на вентиляцию при температуре наружного воздуха t<sub>НВ</sub>, Вт, кДж/ч или ккал/ч;
	- t<sub>вр</sub> расчетная температура внутреннего воздуха, для общественных и производственных зданий принимается  $t_{BP} = 10 - 33$  °C.

Температуры сетевой воды в подающем теплопроводе тепловой сети  $\tau_1$  и обратном трубопроводе за системой вентиляции  $\tau_{2B}$  при произвольной температуре наружного воздуха  $t_H$ , °C:

$$
\begin{aligned} \tau_1 &= t_H + (\tau_1^{''}-t_{HB})\cdot \overline{Q_B}\ \ ; \\ \tau_{2B} &= t_H + (\tau_2^{''}-t_{HB})\cdot \overline{Q_B}\ , \end{aligned}
$$

- где  $\tau$ <sup>"</sup> расчетная температура сетевой воды в подающем теплопроводе для проектирования системы вентиляции при  $t_H = t_{HB}$ , °C;
	- $\tau_{2}$  расчетная температура воды в обратном трубопроводе за системой вентиляции при  $t_H = t_{HB}$ , °C;
	- t<sub>HB</sub> расчетная температура наружного воздуха для проектирования системы вентиляции, ºС.

Температуры воды в подающем теплопроводе тепловой сети  $\tau_1$  и обратном трубопроводе за системой вентиляции  $\tau_{2B}$  при диапазоне значений температур наружного воздуха от  $t_{HR}$  до  $t_{HO}$  (3-я зона температурного графика), если вентиляция работает с рециркуляцией в режиме постоянного расхода теплоты, при постоянном расходе воздуха через калориферы и постоянной температуре воздуха перед калориферами, °С:

$$
\tau_1^{''} = \tau_{1P} \quad \text{if} \quad \tau_{2\overline{B}}^{''} \tau_{2P} \ .
$$

Расчетный расход тепла на вентиляцию при температуре наружного воздуха t<sub>НВ</sub>, выраженный через кратность воздухообмена m, Вт, кДж/ч или ккал/ч:

$$
Q_{BP} = Q''_{BP} = m'' \cdot V_B \cdot C_B \cdot (t_{BP} - t_{HB}),
$$

где m״ – расчетная кратность обмена воздуха (показывает *количество раз полной замены воздуха в вентилируемом помещении в час*), 1/с или 1/ч;

 $V_B$  – вентилируемый объем, м<sup>3</sup>;

 $C_B - o$ бъемная теплоемкость воздуха,  $C_B = 1,26 \text{ kJ/K/(M}^3 \cdot {}^{\circ}\text{C}) = 0,3 \text{ kK}$ ал/(м<sup>3</sup> $\cdot {}^{\circ}\text{C}$ ).

**Пример 1.** При расчетной температуре наружного воздуха для отопления  $t_{HO}$  = - 32 °C расчетная температура воды в подающем трубопроводе тепловой сети  $\tau_{1P} = 150$  °С и в обратном  $\tau_{2P} = 70$  °С. Расчетная температура внутреннего воздуха в отапливаемых помещениях  $t_{BP} = 18 \text{ °C}$ .

Определить температуры воды в подающем и обратном трубопроводах тепловой сети при температуре наружного воздуха  $t_H = -7$  °C при центральном качественном регулировании для случая, когда к тепловой сети подключены системы водяного отопления, у которых коэффициент теплопередачи нагревательных приборов изменяется с изменением температуры сетевой воды.

На абонентских вводах установлены элеваторы, работающие с коэффициентом смешения u = 2,2.

*Решение.* Расчетная температура в местном теплопроводе системы отопления:

$$
\tau_{3P} = \frac{\tau_{1P} + u \cdot \tau_{2P}}{1 + u} = \frac{150 + 2.2 \cdot 70}{1 + 2.2} = 95 \,^{\circ}\text{C}.
$$

Расчетные температурные перепады в отопительной системе  $\theta_P$  и сети  $\delta \tau_P$ , температурный напор в нагревательных приборах отопительной системы:

$$
\theta_{P} = \tau_{3P} - \tau_{2P} = 95 - 70 = 25 \text{ °C};
$$
  
\n
$$
\delta \tau_{P} = \tau_{1P} - \tau_{2P} = 150 - 70 = 80 \text{ °C};
$$
  
\n
$$
\Delta t_{OP} = 0,5 \cdot (\tau_{3P} + \tau_{2P}) - t_{BP} = 0,5 \cdot (95 + 70) - 18 = 64,5 \text{ °C}.
$$

Относительная отопительная нагрузка:

$$
\overline{Q_0} = \frac{Q_0}{Q_{OP}} = \frac{(t_{BP} - t_H)}{(t_{BP} - t_{HO})} = \frac{18 - (-7)}{18 - (-32)} = 0.5.
$$

Температуры сетевой воды в подающем и обратном теплопроводах при  $t_{H} = -7$  °С:

$$
\tau_1 = t_{BP} + \Delta t_{OP} \cdot \overline{Q_0}^{0,8} + (\delta \tau_P - 0.5 \cdot \theta_P) \cdot \overline{Q_0} =
$$
  
= 18 + 64.5 \cdot 0.5<sup>0.8</sup> + (80 - 0.5 \cdot 25) \cdot 0.5 = 88.8 °C;  

$$
\tau_2 = t_{BP} + \Delta t_{OP} \cdot \overline{Q_0}^{0,8} - 0.5 \cdot \theta_P \cdot \overline{Q_0} =
$$
  
= 18 + 64.5 \cdot 0.5<sup>0.8</sup> - 0.5 \cdot 25 \cdot 0.5 = 48.8 °C.

**Пример 2.** Определить температуры воды в подающем и обратном теплопроводах тепловой сети и расход сетевой воды при температуре наружного воздуха  $t_H$  = +10 °С и качественно-количественном регулировании по закону  $\overline{G}_O = \overline{Q}_O^{0,33}.$ 

Расчетная температура наружного воздуха  $t_{HO} = -25$  °C; расчетный температурный график  $\tau_{1P} = 150 \text{ °C}, \tau_{2P} = 70 \text{ °C}, \tau_{3P} = 95 \text{ °C}$ ; расчетная температура внутреннего воздуха в отапливаемых помещениях  $t_{BP} = 18 \text{ °C}$ .

**Решение.** Относительная отопительная нагрузка при  $t_H = +10$  °C:

$$
\overline{Q_0} = \frac{Q_0}{Q_{\text{OP}}} = \frac{(t_{\text{BP}} - t_{\text{H}})}{(t_{\text{BP}} - t_{\text{HO}})} = \frac{18 - 10}{18 - (-25)} = 0,186.
$$

Относительный расход сетевой воды при  $t_H = +10$  °C:

$$
\overline{G}_0 = \overline{Q}_0^{0,33} = 0,186^{0,33} = 0,574.
$$

Расчетные температурные перепады в отопительной системе  $\theta_P$  и сети  $\delta \tau_P$ , температурный напор в нагревательных приборах отопительной системы:

$$
\theta_{P} = \tau_{3P} - \tau_{2P} = 95 - 70 = 25 \text{ °C};
$$
  
\n
$$
\delta \tau_{P} = \tau_{1P} - \tau_{2P} = 150 - 70 = 80 \text{ °C};
$$
  
\n
$$
\Delta t_{OP} = 0,5 \cdot (\tau_{3P} + \tau_{2P}) - t_{BP} = 0,5 \cdot (95 + 70) - 18 = 64,5 \text{ °C}.
$$

Температуры сетевой воды в подающем и обратном теплопроводах при  $t_{H} = +10$  °С:

$$
\tau_1 = t_{BP} + \Delta t_{OP} \cdot \overline{Q_0}^{0,8} + (\delta \tau_P - 0.5 \cdot \theta_P) \cdot \frac{\overline{Q_0}}{\overline{G_0}} =
$$
  
= 18 + 64.5 \cdot 0.186<sup>0.8</sup> + (80 - 0.5 \cdot 25) \cdot \frac{0.186}{0.574} = 56.7 °C;  

$$
\tau_2 = t_{BP} + \Delta t_{OP} \cdot \overline{Q_0}^{0,8} - 0.5 \cdot \theta_P \cdot \frac{\overline{Q_0}}{\overline{G_0}} =
$$
  
= 18 + 64.5 \cdot 0.186<sup>0.8</sup> - 0.5 \cdot 25 \cdot \frac{0.186}{0.574} = 30.7 °C.

Следовательно, при качественно-количественном регулировании снижается относительный расход сетевой воды, но повышается температура  $\tau_1$  и понижается температура  $\tau_2$  по сравнению с графиком качественного регулирования  $\overline{G}_0 = 1$ .

**Пример 3.** Определить температуры воды в подающем теплопроводе тепловой сети и обратном за системой вентиляции при температурах наружного воздуха  $t_H = +10$  °C и  $t_{HO} = -32$  °C. Определить также кратность воздухообмена при  $t_{HO} = -32$  °C в долях от нормальной.

В пределах постоянного расхода теплоты вентиляция работает с рециркуляцией при постоянном расходе воздуха через калориферы и постоянной температуре воздуха перед калориферами.

При расчетной температуре наружного воздуха для проектирования системы вентиляции  $t_{HB} = -20$  °C, температуры в подающем теплопроводе  $\tau_{1}^{''}=130\text{ °C},$  а после калориферов  $\tau_{2B}^{''}=70\text{ °C}$  расчетная температура внутреннего воздуха в помещениях  $t_{BP} = 18$  °С. Регулирование качественное по вентиляционной нагрузке.

**Решение.** Относительный расход теплоты на вентиляцию при  $t_H = +10$  °C:

$$
\overline{Q_B} = \frac{Q_B}{Q_{BP}} = \frac{(t_{BP} - t_H)}{(t_{BP} - t_{HB})} = \frac{18 - 10}{18 - (-20)} = 0.21.
$$

Температуры воды  $\tau_1$  и  $\tau_{2B}$  при  $t_H = +10$  °C:

$$
\tau_1 = t_H + (\tau_1^{''} - t_{HB}) \cdot \overline{Q_B} = 10 + (130 - (-20)) \cdot 0,21 = 41,5 \degree C; \tau_{2B} = t_H + (\tau_2^{''} - t_{HB}) \cdot \overline{Q_B} = 10 + (70 - (-20)) \cdot 0,21 = 28,9 \degree C.
$$

Температуры воды  $\tau_1$  и  $\tau_{2B}$  при  $t_{HO} = -32$  °С:

$$
\tau'_1 = \tau''_1 = 130^{\circ} C
$$
 и  $\tau'_{2B} = \tau''_{2B} = 70^{\circ} C$ .

Кратность воздухообмена m' при  $t_{HO}$  = -32 °С в долях от расчетной  $m$ " находим из уравнения:

$$
\frac{Q'_B}{Q_{BP}} = \frac{m' \cdot V_B \cdot (t_{BP} - t_{HO})}{m'' \cdot V_B \cdot (t_{BP} - t_{HB})} = 1 ;
$$
  

$$
\frac{m'}{m''} = \frac{(t_{BP} - t_{HB})}{(t_{BP} - t_{HO})} = \frac{18 - (-20)}{18 - (-32))} = 0.76.
$$

#### *ПРАКТИЧЕСКИЕ ЗАДАЧИ*

**Задача 1.** При расчетной температуре наружного воздуха для отопления  $t_{HO}$  = - 32 °C расчетная температура воды в подающем трубопроводе тепловой сети  $\tau_{1P} = 150$  °С и в обратном  $\tau_{2P} = 70$  °С. Расчетная температура внутреннего воздуха в отапливаемых помещениях  $t_{BP} = 18$  °C.

Определить температуры воды в подающем и обратном трубопроводах тепловой сети при температуре наружного воздуха  $t_H = -7$ °C, если сеть работает по графику центрального качественного регулирования воздушных систем отопления, когда коэффициент теплопередачи нагревательных приборов (калориферов) практически не зависит от температуры воды.

**Задача 2.** Тепловая сеть работает по графику качественного регулирования для воздушного отопления. При расчетной температуре наружного воздуха  $t_{HO}$ = -30 °С, расчетная температура воды в подающем трубопроводе  $\tau_{1P}$  = 130 °С, а в обратном трубопроводе  $\tau_{2P} = 70 \degree C$ .

Расчетная температура внутреннего воздуха t<sub>BP</sub> = 20 °С.

Определить температуры воды  $\tau_1$  и  $\tau_2$  при  $t_H = -10$  °С.

**Задача 3.** Решить предыдущую задачу для случая центрального качественного регулирования отопительной нагрузки и элеваторного присоединения к тепловой сети только водяных систем отопления с коэффициентом смешения u = 1,4.

Расчетная температура внутреннего воздуха  $t_{BP} = 20$  °C.

Определить температуры воды  $\tau_1$  и  $\tau_2$ , а также температуру воды в трубопроводе отопительной системы  $\tau_3$  при  $t_H = -10$  °C.

## **5. ГИДРАВЛИЧЕСКИЙ РАСЧЕТ ТЕПЛОВЫХ СЕТЕЙ**

#### *ОСНОВНЫЕ РАСЧЕТНЫЕ ФОРМУЛЫ*

Предельная скорость воды в трубопроводах, выше которой линейное падение давления подчиняется квадратичному закону, м/с:

$$
w_{\Pi P} = \frac{568 \cdot v}{k_3} ,
$$

где  $v$  – коэффициент кинематической вязкости, м<sup>2</sup>/с;

k<sup>Э</sup> – эквивалентная шероховатость трубопровода, м.

Предельное значение числа Рейнольдса (Re<sub>ПР</sub> =  $\frac{d \cdot w}{v}$  $\frac{w}{v}$ ), выше которого в трубопроводах наступает режим, при котором линейное падение давления подчиняется квадратичному закону, т. е. режим квадратичного течения:

$$
Re_{\Pi P} = \frac{568 \cdot d}{k_3} ,
$$

где d – внутренний диаметр трубопровода, м.

Удельное линейное падение давления, Па/м:

$$
R_{\text{J}I} = \frac{\lambda}{d} \cdot \frac{\rho \cdot w^2}{2} \ ,
$$

где λ – коэффициент гидравлического трения;

 $\rho$  – плотность теплоносителя, кг/м<sup>3</sup>;

w – скорость теплоносителя, м/с.

Коэффициент гидравлического трения стальных труб зависит от числа Re и относительной шероховатости и хорошо описывается универсальным уравнением, предложенным А.Д. Альтшулем:

$$
\lambda = 0.11 \cdot \left(\frac{\mathrm{k}_3}{\mathrm{d}} + \frac{68}{\mathrm{Re}}\right)^{0.25}
$$

.

При  $k_2 = 0$  формула А.Д. Альтшуля переходит в формулу П. Блазиуса:

$$
\lambda = \frac{0.3164}{\text{Re}^{0.25}}.
$$

При Re = ∞ формула А.Д. Альтшуля переходит в формулу Б.Л. Шифринсона:

$$
\lambda = 0.11 \cdot \left(\frac{k_9}{d}\right)^{0.25}.
$$

**Пример 1.** Определить предельную скорость воды в трубопроводе, при которой наступает зона квадратичного режима течения. При расчете принять температуру воды  $\tau = 75$  °С и эквивалентную шероховатость трубопровода  $k_3 = 0.5$  мм. Коэффициент кинематической вязкости при  $\tau = 75$  °C  $v = 0,391 \cdot 10^{-6}$   $\mathrm{m}^2/\mathrm{c}$ .

*Решение.* Линейное падение давления в трубопроводах практически подчиняется квадратичному закону, когда число Рейнольдса (Re = d · w/ v) достигает предельного значения, определяемого следующим выражением:  $Re_{\text{HP}} = 568 \cdot d / k_2$  отсюда предельная скорость воды в трубопроводах, выше которой линейное падение давления подчиняется квадратичному закону:

$$
w_{\text{HP}}
$$
 = 568 v/ $k_9$  = 568 · 0,391 · 10<sup>-6</sup>/0,0005 = 0,444 m/c.

**Пример 2.** Определить удельное линейное падение давления для воды с температурой  $\tau = 75$  °C, протекающей по трубопроводу  $d_{BH} = 100$  мм со скоростью w = 0,2 м/с, плотность воды  $\rho = 975 \text{ K}r/m^3$ , коэффициент гидравлического трения  $\lambda = 0.031$ .

*Решение.* Удельное линейное падение давления:

$$
R_{\text{J}1} = (\lambda/d) \cdot (\rho \cdot w^2/2) = (0.031/0,1) \cdot (975 \cdot 0.2^2/2) = 6.04 \text{ Ta/m}.
$$

**Пример 3.** Определить удельное линейное падение давления для воды с температурой  $\tau = 75$  °С, протекающей по трубопроводу  $d_{BH} = 100$  мм со скоростью w = 2 м/с, плотность воды  $\rho = 975 \text{ K}r/m^3$ , коэффициент гидравлического трения  $\lambda = 0.029$ .

*Решение.* Удельное линейное падение давления:

$$
R_{JI} = (\lambda/d) \cdot (\rho \cdot w^2/2) = (0,029/0,1) \cdot (975 \cdot 2^2/2) = 569 \text{ Ta/m}.
$$

**Пример 4.** Как изменится коэффициент гидравлического трения, если в процессе длительной эксплуатации труб эквивалентная шероховатость внутренней поверхности увеличится с  $k_{21} = 0.2$  мм до  $k_{22} = 2$  мм. Течение воды происходит в зоне квадратичных режимов. Внутренний диаметр трубы  $d_{BH}$  = 359 мм.

*Решение.* Коэффициент гидравлического трения при эквивалентной шероховатости k<sub>Э1</sub> = 0,2 мм и k<sub>Э2</sub> = 2 мм:

$$
\lambda_1 = 0,11 \cdot (k_{21}/d)^{0,25} = 0,11 \cdot (0,0002/0,359)^{0,25} = 0,0169;
$$
  

$$
\lambda_2 = 0,11 \cdot (k_{22}/d)^{0,25} = 0,11 \cdot (0,002/0,359)^{0,25} = 0,030.
$$

#### *ПРАКТИЧЕСКИЕ ЗАДАЧИ*

**Задача 1.** Определить предельную скорость воды в трубопроводе, при которой наступает зона квадратичного режима течения. При расчете принять температуру воды  $\tau = 80$  °С и эквивалентную шероховатость трубопровода  $k<sub>3</sub> = 1$  мм. Коэффициент кинематической вязкости при  $\tau = 80$  °C  $v = 0,367 \cdot 10^{-6}$   $\mathrm{m}^2/\mathrm{c}$ .

**Задача 2 .** Определить удельное линейное падение давления для воды с температурой  $\tau = 75$  °C, протекающей по трубопроводу  $d_{BH} = 207$  мм со скоростью  $w = 0.15$  м/с, плотность воды  $\rho = 975$  кг/м<sup>3</sup>, коэффициент гидравлического трения  $\lambda = 0.044$ .

**Задача 3.** Определить удельное линейное падение давления для воды с температурой  $\tau = 75$  °C, протекающей по трубопроводу  $d_{BH} = 207$  мм со скоростью w = 1,5 м/с, плотность воды  $\rho = 975 \text{ K}r/m^3$ , коэффициент гидравлического трения  $\lambda = 0.029$ .

**Задача 4.** Как изменится коэффициент гидравлического трения, если в процессе длительной эксплуатации труб эквивалентная шероховатость внутренней поверхности увеличится с  $k_1 = 0.3$  мм до  $k_2 = 3$  мм. Течение воды происходит в зоне квадратичных режимов. Внутренний диаметр трубы  $d_{BH} = 309$  MM.

## **6. ГИДРАВЛИЧЕСКИЙ РЕЖИМ И НАСОСНОЕ ОБОРУДОВАНИЕ ТЕПЛОВЫХ СЕТЕЙ**

#### *ОСНОВНЫЕ РАСЧЕТНЫЕ ФОРМУЛЫ*

Потеря напора на участке трубопровода, м вод. ст.:

$$
\delta H = S \cdot V^2 ,
$$

где V – расход воды, м<sup>3</sup>/с;

S – сопротивление участка трубопровода или сети, м $\cdot$  с<sup>2</sup>/м<sup>6</sup>.

Сопротивление участка трубопровода, м $\cdot$  с<sup>2</sup>/м<sup>6</sup>:

$$
S = \frac{A_S \cdot (l + l_3)}{d^{5.25}} ,
$$

где l, l<sub>Э</sub> – длина трубопровода и эквивалентная длина местных сопротивлений, м;

d – внутренний диаметр трубопровода, м;

 $A<sub>S</sub>$  – постоянный коэффициент, зависящий от абсолютной эквивалентной шероховатости трубопровода и от системы единиц.

Проводимость участка трубопровода или сети, м $^{3}/$ (с · м $^{0.5}$ ):

$$
a = \frac{1}{\sqrt{S}} \ .
$$

Суммарное сопротивление S трех последовательно соединенных участков с сопротивлениями  $S_1$ ,  $S_2$ ,  $S_3$ :

$$
S = S_1 + S_2 + S_3 .
$$

Суммарная проводимость *а* трех параллельно соединенных участков с проводимостями *а*1 , *а*2 , *а* <sup>3</sup>:

$$
a=a_1+a_2+a_3.
$$

Приближенное уравнение рабочего участка характеристики центробежного насоса при постоянной частоте вращения:

$$
H = H0 - S0·V2 ,
$$

где Н и Н<sub>0</sub> – напор насоса при подаче  $V_0$ = 0 и при  $V \neq 0$ , м вод. ст.;  $S_O$  – условное внутреннее сопротивление насоса, м∙с<sup>2</sup>/м<sup>6</sup>.

Внутреннее сопротивление параллельно включенных n насосов:

$$
S_0^{\text{IIAP}} = \frac{S_0}{n^2} .
$$

Коэффициент гидравлической устойчивости системы:

$$
y = \frac{V_K}{V_{\text{MAKC}}} = \sqrt{\frac{\Delta H_K}{H_{\text{CH}}}} \text{ ,}
$$

где V<sub>к</sub> – расход сетевой воды у концевого потребителя, м<sup>3</sup>/с;

 $V_{\text{MAKC}}$  – расход сетевой воды в подающем коллекторе источника тепла, м<sup>3</sup>/с;

 $\Delta H_K$  – располагаемый напор у концевого потребителя, м вод. ст.;

НСН – напор, развиваемый сетевым насосом, м вод. ст.

Уравнение рабочего участка характеристики центробежного насоса при постоянной частоте вращения:

$$
H = H_O - S_O \cdot V^2 \quad ,
$$

где Н и Н<sub>0</sub> – напор насоса при подаче  $V_0$ = 0 и при V  $\neq$  0, м вод. ст.;

 $S_O$  – условное внутреннее сопротивление насоса, м∙с<sup>2</sup>/м<sup>6</sup>.

Мощность насоса при номинальном режиме и при расходах воды, отличных от номинального ( $\rho = 1000 \text{ кr/m}^3$ ), к $\text{Br}:$ 

$$
N_{H} = \frac{g \cdot V_{H} \cdot H_{H}}{\eta_{H}} ;
$$
  

$$
N = N_{H} \cdot \left[x + \frac{v}{v_{H}} \cdot (1 - x)\right],
$$

где  $N_H$  и N – мощности насоса в номинальном и отличном от номинального режимах, кВт;

 $V_H$  – подача насоса в номинальном режиме, м<sup>3</sup>/с;

 $H_H$  – напор насоса в том же режиме, м вод. ст.;

η<sup>Н</sup> – КПД насоса в номинальном режиме;

 $x = N_X / N_H - \kappa$ оэффициент холостого хода;

 $N_X$  – мощность насоса при холостом ходе, кВт.

Внутреннее сопротивление параллельно включенных n насосов:

$$
S_0^{\text{IIAP}} = \frac{S_0}{n^2}
$$

.

Потеря напора на участке трубопровода, м вод. ст.:

$$
\Delta H = S \cdot V^2.
$$

Производительность V, напор Н и потребляемая мощность N связаны с частой вращения n турбонасоса следующей зависимостью:

$$
\frac{n_1}{n_2} = \frac{V_1}{V_2} = \left(\frac{H_1}{H_2}\right)^{\frac{1}{2}} = \left(\frac{N_1}{N_2}\right)^{\frac{1}{3}}
$$

,

где индексы 1 и 2 соответствуют двум разным режимам работы.

Давление гидравлического удара, Па:

$$
p_y = a \cdot \Delta w \cdot \rho ,
$$

где а – скорость распространения звука в воде, м/с;

 $\Delta w$  – уменьшение скорости при резком торможении потока воды, м/с;

 $\rho$  – плотность воды, кг/м<sup>3</sup>.

**Пример 1.** Подача (расход) воды с ТЭЦ в тепловую сеть составляет  $V_1 = 0.4$  м<sup>3</sup>/с = 1440 м<sup>3</sup>/ч при располагаемом напоре на коллекторах станции  $\Delta H_1 = 100$  м вод. ст.

Определить расход воды  $V_2$ , если располагаемый напор на коллекторах станции будет снижен до  $\Delta H_2 = 50$  м вод. ст. за счет частичного прикрытия задвижки на нагнетательном патрубке насоса. Положение запорных органов у потребителей и на трубопроводах сети за пределами коллекторов станции остается неизменным.

*Решение.* Поскольку сопротивление сети S при двух указанных режимах остается неизменным,

$$
S = \Delta H_1 / V_1^2 = \Delta H_2 / V_2^2.
$$

Из этого равенства находим:

$$
V_2 = V_1 \cdot (\Delta H_2 / \Delta H_1)^{0.5} = 0.4 \cdot (50 / 100)^{0.5} = 0.283 \text{ m}^3/\text{c} = 1020 \text{ m}^3/\text{v}.
$$

**Пример 2.** Определить пропускную способность транзитного двухтрубного теплопровода длиною (в двух направлениях)  $l_1 = 2000$  м с внутренним диаметром труб  $d_1$ = 309 мм, на конце которого имеется перемычка длиной  $l_2 = 1$  м с внутренним диаметром  $d_2 = 100$  мм. На перемычке установлена задвижка, причем эта задвижка при расчете принимается полностью открытой.

Сумма коэффициентов местных сопротивлений трубопровода в двух направлениях  $\Sigma \xi_1 = 20$  и перемычки вместе с задвижкой  $\Sigma \xi_2 = 4.5$ . Разность напоров на коллекторах станции  $\Delta H = 50$  м. Эквивалентная шероховатость труб  $k_9 = 0.5$  MM.

**Решение.** Для  $d_1 = 309$  мм и  $d_2 = 100$  мм эквивалентные длины при  $\xi = 1$ соответственно составляют 14 и 3,4 м (Приложение 1).

Эквивалентные длины трубопровода при  $\Sigma \xi_1 = 20$  и перемычки при  $\Sigma$ ξ<sub>2</sub> = 4,5:

$$
l_{31} = 14 \cdot 20 = 280
$$
 m;  $l_{32} = 3.4 \cdot 4.5 = 15.3$  m.

Приведенные длины трубопровода и перемычки:

$$
l_{\Pi1} = l_1 + l_{\partial1} = 2000 + 280 = 2280
$$
 m;  
 $l_{\Pi2} = l_2 + l_{\partial2} = 1 + 15,3 = 16,3$  m.

Удельные сопротивления трубопровода и перемычки (Приложение 2),  $s_1 = 0,6477 \text{ }c^2/\text{m}^6$ ;  $s_2 = 241.9 \text{ }c^2/\text{m}^6$ .

Сопротивления трубопроводов в обоих направлениях и перемычки:

$$
S_1 = s_1 \cdot l_{\Pi 1} = 0,6477 \cdot 2280 = 1\ 480 \text{ m} \cdot \frac{c^2}{M^6};
$$
  
\n $S_2 = s_2 \cdot l_{\Pi 2} = 241.9 \cdot 16.3 = 3940 \text{ m} \cdot \frac{c^2}{M^6}.$ 

Суммарное сопротивление:

$$
S = S_1 + S_2 = 1480 + 3940 = 5420 \text{ m} \cdot \frac{c^2}{M^6}.
$$

Пропускная способность:

$$
V = \sqrt{\frac{\Delta H}{S}} = \sqrt{\frac{50}{5420}} = 0.096 \, \frac{\text{m}^3}{\text{m}^3/\text{g}} = 346 \, \frac{\text{m}^3}{\text{g}}.
$$

**Пример 3.** Схема водяной сети с двумя потребителями изображена на рисунке. Там же сплошными линиями изображен график напоров при нормальном режиме воды у каждого потребителя  $V_1 = V_2 = 0.05$ м $^3$ /с = 180 м $^3$ /ч.

Определить коэффициент гидравлической устойчивости системы потребителя 2, а также расход воды у потребителя 2 и степень изменения расхода воды у потребителя 2 при выключении потребителя 1.

Построить также график напоров для нового режима. Для обоих режимов напор, создаваемый сетевым насосом на станции, при расчете принять постоянным и равным  $H_{CH} = 40$  м.

Авторегуляторы на вводах потребителей отсутствуют. Диаметры подающих и обратных трубопроводов участков равны.

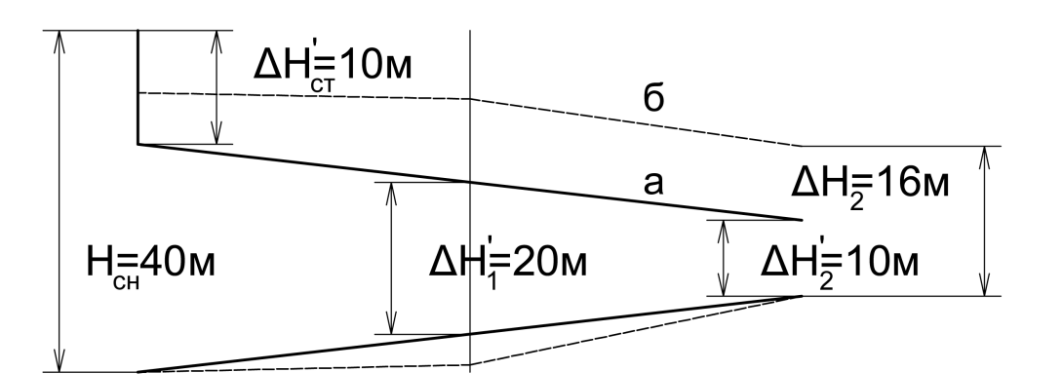

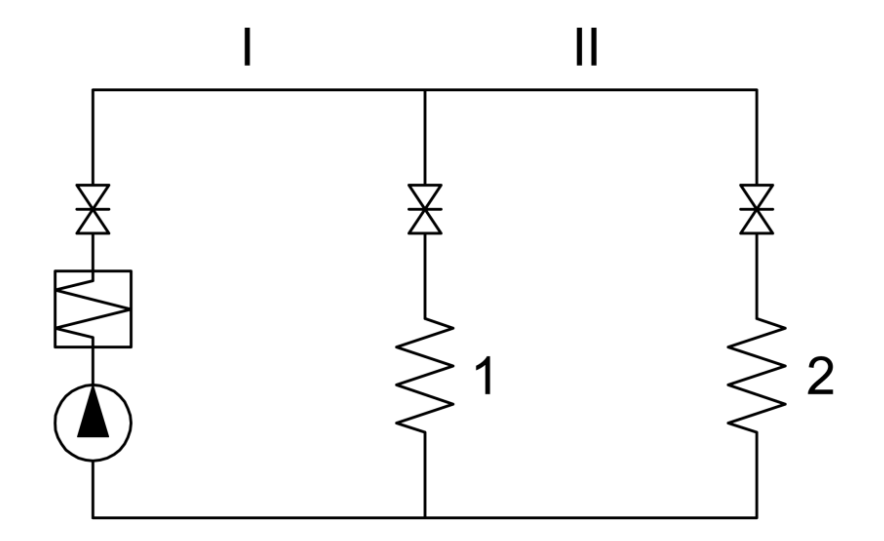

*Пьезометрический график и схема теплосети: а – расчетный режим при работе потребителей 1 и 2; б - режим при выключении потребителя 1*

*Решение.* Коэффициент гидравлической устойчивости системы потребителя 2:

$$
y = \frac{v'_2}{v_{\text{MAKC}}} = \sqrt{\frac{\Delta H'_2}{H_{\text{CH}}}} = \sqrt{\frac{10}{40}} = 0.5 \quad .
$$

Сопротивление подогревателя и коммуникации станции, участков I – II трубопроводов (подающего и обратного отдельно) сети и потребителя 2 для нормального режима (V'<sub>1</sub> = V'<sub>2</sub> = 0,05 м<sup>3</sup>/с = 180 м<sup>3</sup>/ч):

$$
S_{CT} = \frac{\Delta H_{CT}}{V_{CT}^{\prime 2}} = \frac{10}{0.1^2} = 1000 \text{ m} \cdot \frac{c^2}{M^6};
$$
  
\n
$$
S_{\text{III}} = S_{\text{IO}} = \frac{\Delta H_{\text{III}}^{\prime}}{V_{\text{III}}^{\prime 2}} = \frac{30 - 20}{2 \cdot 0.1^2} = 500 \text{ m} \cdot \frac{c^2}{M^6};
$$
  
\n
$$
S_{\text{III}} = S_{\text{IO}} = \frac{\Delta H_{\text{III}}^{\prime}}{V_{\text{III}}^{\prime 2}} = \frac{20 - 10}{2 \cdot 0.05^2} = 2000 \text{ m} \cdot \frac{c^2}{M^6}.
$$

;

Полное сопротивление сети при выключении потребителя 1:

$$
S = S_{CT} + S_{H1} + S_{H1} + S_2 + S_{H0} + S_{I0} =
$$
  
= 1000 + 500 + 2000 + 4000 + 2000 + 500 = 10 000 m · c<sup>2</sup>/m<sup>6</sup>.

Расход воды на станции при новом режиме:

$$
V = V_I = V_{II} = V_2 = \sqrt{\frac{\Delta H}{S}} = \sqrt{\frac{40}{10000}} = 0.632 \text{ M}^3/\text{C} = 227.5 \text{ M}^3/\text{C}.
$$

Степень изменения расхода воды у потребителя 2:

$$
\varphi = \frac{V_2}{V_2'} = \frac{0.0632}{0.05} = 1.264
$$

Потери напора на участках при новом режиме:

$$
\Delta H_{CT} = S_{CT} \cdot V^2 = 1000 \cdot 0,0632^2 = 4 \text{ m};
$$
  
\n
$$
\Delta H_{111} = \Delta H_{10} = S_{111} \cdot V^2 = 500 \cdot 0,0632^2 = 2 \text{ m};
$$
  
\n
$$
\Delta H_{111} = \Delta H_{110} = S_{111} \cdot V^2 = 2000 \cdot 0,0632^2 = 8 \text{ m};
$$
  
\n
$$
\Delta H_2 = S_2 \cdot V^2 = 4000 \cdot 0,0632^2 = 16 \text{ m}.
$$

По полученным данным строим график напоров при выключенном потребителе 1 (штриховые линии на рисунке).

**Пример 4.** Решить предыдущий пример при условии увеличения напора, создаваемого насосом станции, до ΔH = 60 м и одновременном увеличении потерь напора у потребителей 1 и 2 до  $\Delta H_1 = 40$  м и  $\Delta H_2 = 30$  м (за счет увеличения сопротивлений вводов).

Напор, создаваемый насосом на станции, при расчете принять постоянным при обоих режимах.

*Решение.* Коэффициент гидравлической устойчивости систем потребителя 2:

$$
y = \sqrt{\frac{\Delta H_2}{H}} = \sqrt{\frac{30}{60}} = 0.707.
$$

Сопротивления участков и всей сети (см. пример 2);

$$
S_{CT} = 1000 \text{ m} \cdot \frac{c^2}{M^6};
$$
  
\n
$$
S_{T\Pi} = S_{T\Omega} = 500 \text{ m} \cdot \frac{c^2}{M^6};
$$
  
\n
$$
S_{\Pi\Pi} = S_{\Pi\Omega} = 2000 \text{ m} \cdot \frac{c^2}{M^6};
$$
  
\n
$$
S_2 = \frac{\Delta H_2}{V_2^{\prime 2}} = \frac{30}{0.05^2} = 12000 \text{ m} \cdot \frac{c^2}{M^6};
$$

 $S = S_{CT} + 2S_{I\{I\}} + 2S_{II\{I\}} + S_2 = 1000 + 2 \cdot 500 + 2 \cdot 2000 + 12000 =$  $= 18000 \text{ m} \cdot \text{c}^2/\text{m}^6.$ 

Расход воды на станции при новом режиме:

$$
V_2 = \sqrt{\frac{\Delta H}{S}} = \sqrt{\frac{60}{18000}} = 0.0578 \, \frac{\text{m}^3}{\text{m}^3/\text{g}} = 208 \, \frac{\text{m}^3}{\text{m}^3/\text{g}} \, .
$$

Степень изменения расхода воды у потребителя 2:

$$
\varphi = \frac{V_2}{V_2'} = \frac{0.0578}{0.05} = 1.156.
$$

Сравнивая полученные результаты с результатами предыдущего примера, видим, что повышение разности напоров у потребителей сравнительно с потерями напора в трубопроводах сети снижает значение колебания расхода воды у потребителей.

**Пример 5.** Решить пример 3 с учетом характеристики двух параллельно работающих на станции насосов. Характеристика каждого из указанных насосов описывается уравнением:

$$
H = H_O - S_O \cdot V^2
$$
,  $(H_O = 47 \text{ m}, S_O = 2800 \text{ m} \cdot \text{c}^2/\text{m}^6)$ .

В расчете учесть, что после выключения потребителя 1 положение регулирующих вентилей на станции остается неизменным, т. е. сопротивление коммуникаций станции остается постоянным  $(S_{CT} = const)$ .

*Решение.* Коэффициент гидравлической устойчивости:

$$
Y = \sqrt{\frac{\Delta H_2'}{H_0}} = \sqrt{\frac{10}{47}} = 0.46.
$$

Полное сопротивление сети при выключенном потребителе 1 S = 10 000 м ·  $c^2/M^6$  (см. пример 2).

Внутреннее сопротивление параллельно включенных n насосов (n = 2):

$$
S_0^{\text{IIAP}} = \frac{s_0}{n^2} = \frac{2800}{2^2} = 700 \text{ M} \cdot \text{C}^2 /_{M^6}.
$$

Для определения расхода воды V приравниваем потери напора в сети напору, создаваемому насосами при расходе воды V:

$$
H_O - S_O^{\text{IIAP}} \cdot V^2 = S_O \cdot V^2 ,
$$

откуда искомый расход воды на станции:

$$
V = V_2 = \sqrt{\frac{H_0}{S + S_0^{TAP}}} = \sqrt{\frac{47}{10000 + 700}} = 0,0663 \text{ M}^3/\text{C} = 239 \text{ M}^3/\text{C}.
$$

Напор, создаваемый насосами:

$$
H = H_O - S_O^{\text{TAP}} \cdot V^2 = 47 - 700 \cdot 0.0663^2 = 43.9 \text{ m}.
$$

Степень изменения расхода воды у потребителя 2:

$$
\phi = \frac{V_2}{V_2'} = \frac{0.0663}{0.05} = 1.326.
$$

Следовательно, учет характеристики насосов в рассматриваемом случае приводит к увеличению степени изменения расхода воды у невыключенного потребителя по сравнению с примером 2.

**Пример 6.** Сетевой насос на ТЭЦ при номинальной мощности  $N_H$ = 510 кВт обеспечивает расход воды  $V_H = 1000$  м<sup>3</sup>/ч = 0,278 м<sup>3</sup>/с.

Определить мощность насоса для режима, когда при регулировании путем снижения частоты вращения насоса расход воды будет снижен до  $V = 600 \text{ m}^3/\text{q} = 0.167 \text{ m}^3/\text{c}.$ 

*Решение.* При регулировании частотой вращения мощность насоса и его производительность связаны следующей зависимостью:

$$
V / V_H = (N / N_H)^{1/3} ,
$$

откуда находим:

$$
N = (V / V_H)^3 \cdot N_H = (600 / 1000)^3 \cdot 510 = 110 \text{ kBr}.
$$

**Пример 7.** В транзитном трубопроводе при нормальном режиме давление воды составляет  $p_1 = 1$  МПа, а скорость воды  $w_1 = 2$  м/с. Определить давление гидравлического удара при мгновенном частичном прикрытии клапана, вызвавшем снижение расхода воды в 2 раза. При расчете принять плотность воды  $\rho = 975 \text{ кr/m}^3$ , скорость звука в воде  $a = 1000 \text{ m/c}$ .

*Решение.* Скорость воды после частичного прикрытия клапана уменьшается пропорционально расходу воды и составит  $w_2 = 1$  м/с.

Изменение скорости воды при частичном прикрытии клапана:

$$
\Delta w = w_2 - w_1 = 2 - 1 = 1 \quad \text{m/c}.
$$

Давление гидравлического удара:

$$
p_y = a \cdot \Delta w \cdot \rho = 1000 \cdot 1 \cdot 975 = 975\ 000\ \Pi a = 0.975\ M\Pi a
$$

Суммарное максимальное давление при гидравлическом ударе:

$$
p_C = p_1 + p_Y = 1 + 0.975 = 1.975 \text{ M} \Pi a.
$$

Таким образом, в условиях настоящей задачи при гидравлическом ударе давление практически удваивается, что часто приводит к повреждениям трубопровода.

#### *ПРАКТИЧЕСКИЕ ЗАДАЧИ*

**Задача 1.** Подача (расход) воды с ТЭЦ в тепловую сеть составляет  $V_1 = 0.52$   $\mathrm{m}^3/\mathrm{c} = 1872$   $\mathrm{m}^3/\mathrm{v}$  при располагаемом напоре на коллекторах станции  $\Delta H_1 = 120$  м вод. ст.

Определить расход воды  $V_2$  (в  $m^3/4$ ), если располагаемый напор на коллекторах станции будет снижен до  $\Delta H_2 = 55$  м вод. ст. за счет частичного прикрытия задвижки на нагнетательном патрубке насоса. Положение запорных органов у потребителей и на трубопроводах сети за пределами коллекторов станции остается неизменным.

**Задача 2.** Каким образом изменятся производительность  $V_1$ = 800 м<sup>3</sup>/ч, развиваемый напор  $H_1 = 45$  м вод. ст. и потребляемая мощность  $N_1 = 125$  к $B_T$ центробежного насоса при увеличении частоты вращения с  $n_1 = 1450$  об/мин до  $n_2$  = 2800 об/мин.?

**Задача 3.** Сетевой насос на ТЭЦ при номинальной мощности N<sub>H</sub> = 415 кВт обеспечивает расход воды  $V_H = 890 \text{ m}^3/\text{q} = 0.247 \text{ m}^3/\text{c}$ .

Определить мощность насоса для режима, когда при регулировании путем снижения частоты вращения насоса расход воды будет снижен до  $V = 625$   $M^3/q = 0,173$   $M^3/c$ .

**Задача 4.** В транзитном трубопроводе при нормальном режиме давление воды составляет  $p_1 = 1.5$  МПа, а скорость воды  $w_1 = 1.85$  м/с. Определить давление гидравлического удара при мгновенном частичном прикрытии клапана, вызвавшем снижение расхода воды в 2,2 раза. При расчете принять плотность воды  $\rho = 975 \text{ кr/m}^3$ , скорость звука в воде  $a = 1000 \text{ m/c}$ .

### **7. ТЕПЛОВОЙ РАСЧЕТ ИЗОЛИРОВАННЫХ ТЕПЛОПРОВОДОВ**

#### ОСНОВНЫЕ РАСЧЕТНЫЕ ФОРМУЛЫ

Удельные тепловые потери надземных теплопроводов и однотрубного подземного теплопровода, Вт/м:

$$
q = \frac{(\tau_t - t_0)}{R_{T,0}} \quad , \tag{7.1}
$$

где  $\tau_{\text{T}}$  – температура теплоносителя, °C;

- $t<sub>O</sub>$  температура окружающей среды,  $°C$ ;
- $R_{TO} = R_B + R_{CT} + R_H + R_H c$ уммарное термическое сопротивление в интервале температур от  $\tau$ т до  $t_0$ , м  $\cdot$  °С/Вт;
- $R_B$ ,  $R_H$  термическое сопротивление внутренней и наружной поверхностей, м ∙ °С/Вт;
- $R_{CT}$ ,  $R_M$  термическое сопротивление стенки трубы и слоя изоляции, м ∙ °С/Вт.

Термическое сопротивление цилиндрической (внутренней или наружной) поверхности, м∙°С/Вт:

$$
R = \frac{1}{\pi \cdot d \cdot \alpha} ,
$$

где d – внутренний или наружный диаметр поверхности, м;

 α – коэффициент теплоотдачи на внутренней или наружной поверхности,  $Br/(M^3.°C).$ 

Термическое сопротивление однородного цилиндрического слоя, м∙°С/Вт:

$$
R = \frac{1}{2 \cdot \pi \cdot \lambda} \cdot \ln \frac{d_2}{d_1} ,
$$

где  $\lambda$  – теплопроводность материала слоя,  $Br/(M \cdot {}^{\circ}C);$ 

 $d_1$ ,  $d_2$  – внутренний и наружный диаметры слоя, м.

Термическое сопротивление грунта по формуле Ф. Форхгеймера, м ∙ °С/Вт:

$$
R_{\rm TP} = \frac{1}{2 \cdot \pi \cdot \lambda_{\rm TP}} \cdot \ln \left( 2 \cdot \frac{h}{D_{\rm H}} + \sqrt{4 \cdot \frac{h^2}{D_{\rm H}^2} - 1} \right) \quad , \tag{7.2}
$$

где  $\lambda_{\text{FP}}$  – теплопроводность грунта,  $\text{Br}/(\text{M} \cdot {}^{\circ}\text{C})$ ;

h – глубина заложения оси трубопровода, м;

D<sup>H</sup> – наружный диаметр трубопровода с тепловой изоляцией, м.

Для трубопроводов глубокого заложения (при  $h / D_H > 2$ ) формула Ф. Форхгеймера приводится к виду, м·°С/Вт:

$$
R_{\Gamma P}=\frac{1}{2\cdot\pi\cdot\lambda_{\Gamma P}}\cdot\ln\frac{4\cdot h}{D_H}
$$

Удельные тепловые потери двухтрубного бесканального теплопровода:

$$
q_1 = \frac{(\tau_1 - t_0) \cdot R_2 - (\tau_2 - t_0) \cdot R_0}{R_1 \cdot R_2 - R_0^2} ; \qquad (7.3)
$$

.

$$
q_2 = \frac{(\tau_2 - t_0) \cdot R_1 - (\tau_1 - t_0) \cdot R_0}{R_1 \cdot R_2 - R_0^2},
$$
 (7.4)

где  $q_1$ ,  $q_2$  – удельные тепловые потери первой и второй труб,  $Br/M$ ;

- $\tau_1$ ,  $\tau_2$  температура теплоносителя в первой и второй трубах, °C;
- $t<sub>O</sub>$  температура грунта на глубине оси теплопровода,  $°C$ ;
- $R_1, R_2$  суммарное термическое сопротивление (изоляции и грунта) первой и второй труб, м $\cdot$  °С/Вт;
- $R<sub>O</sub>$  условное дополнительное термическое сопротивление, учитывающее взаимное влияние соседних труб по формуле Е.П. Шубина, м ∙ °С/Вт:

$$
R_0 = \frac{1}{2 \cdot \pi \cdot \lambda_{\text{TP}}} \cdot \ln \sqrt{1 + \left(\frac{2 \cdot h}{b}\right)^2},\tag{7.5}
$$

где b – горизонтальное расстояние между осями труб, м.

Температура воздуха в канале многотрубного теплопровода с температурами теплоносителя каждого теплопровода  $\tau_1$ ,  $\tau_2$ , ..., ,  $\tau_n$  и термическими сопротивлениями изоляционной конструкции  $R_1, R_2, \ldots, R_n$ .

$$
t_{K} = \frac{\frac{\tau_{1}}{R_{1}} + \frac{\tau_{2}}{R_{2}} + \dots + \frac{\tau_{n}}{R_{n}} + \frac{t_{0}}{R_{K.0}}}{\frac{1}{R_{1}} + \frac{1}{R_{2}} + \dots + \frac{1}{R_{n}} + \frac{1}{R_{K.0}}},
$$
(7.6)

где  $R_{K,0} = R_{nK} + R_{CT,K} + R_{FP} -$  суммарное термическое сопротивление внутренней поверхности канала, стенок канала и грунта, м ∙ °С/Вт.

Температура наружной поверхности первого слоя двухслойной тепловой изоляции при температуре теплоносителя  $\tau$  и окружающей среды  $t_0$ :

$$
t_X = \frac{\frac{\tau_1}{R_{H1}} + \frac{t_0}{(R_{H2} + R_H)}}{\frac{1}{R_{H1}} + \frac{1}{(R_{H2} + R_H)}}
$$

где  $R_{U1}$ ,  $R_{U2}$  – термические сопротивления первого и второго (если считать от поверхности трубы) слоев изоляции, м ∙ °С/Вт;

R<sub>H</sub> – термическое сопротивление наружной поверхности изоляции, м ∙ °С/Вт.

Температура в произвольной точке грунта вокруг одиночного бесканального теплопровода при удалении данной точки на величину *х* от вертикальной оси трубопровода и на величину *у* от поверхности грунта, °С:

$$
t = t_0 + (\tau_{\Gamma} - t_0) \cdot \frac{\frac{1}{2\pi\lambda_{\Gamma P}} \cdot \ln \sqrt{\frac{x^2 + (y + h)^2}{x^2 + (y - h)^2}}}{R_{\text{T.O}}},
$$
\n(7.7)

,

где  $R_{TO}$  – суммарное термическое сопротивление тепловой изоляции и грунта.

Температура в произвольной точке грунта вокруг двухтрубного бесканального теплопровода при удалении данной точки от вертикальной оси трубы с более высокой температурой на значение *х* и от поверхности грунта – на значение *у***,** °С:

$$
t = t_0 + \frac{q_1}{2\pi\lambda_{\Gamma P}} \cdot \ln \sqrt{\frac{x^2 + (y + h)^2}{x^2 + (y - h)^2}} + \frac{q_2}{2\pi\lambda_{\Gamma P}} \cdot \ln \sqrt{\frac{(x - b)^2 + (y + h)^2}{(x - b)^2 + (y - h)^2}}.
$$
 (7.8)

Для подземных теплопроводов глубокого заложения ( $h / d > 2$ ) в формулах (7.1), (7.3), (7.4), (7.6), (7.7) и (7.8) температура  $t_0$  принимается равной естественной температуре грунта на глубине заложения оси теплопровода  $(t<sub>O</sub> = t<sub>FP</sub>).$ 

Для подземных теплопроводов мелкого заложения  $(h/d < 2)$  за температуру окружающей среды t<sub>0</sub> принимается температура наружного воздуха t<sub>H</sub>. В этом случае в формулы (7.2), (7.5), (7.7) и (7.8) необходимо подставлять не действительные, а приведенные глубины заложения  $h_{\Pi} = h + h_{\Phi}$  и  $v_{\Pi} = v + v_{\Phi}$ .  $3 \text{mech}$  h<sub>Φ</sub> =  $\lambda_{\text{FP}}$  /  $\alpha_{\text{O}}$  – фиктивный слой грунта,  $\alpha_{\text{O}}$  – коэффициент теплоотдачи на поверхности грунта.

Полные тепловые потери теплопровода длиной *l*, Вт:

$$
Q = q \cdot l \cdot (1 + \beta) ,
$$

где β – коэффициент местных потерь теплоты.

Температура в конце участка (при отсутствии изменения агрегатного состояния теплоносителя):

$$
\tau_2 = \tau_1 - \frac{Q}{G \cdot c} ,
$$
  

$$
\tau_2 = t_0 + (\tau_1 - t_0) \cdot e^{-\frac{l \cdot (1 + \beta)}{R \cdot G \cdot c}}.
$$

где  $\tau_1$ ,  $\tau_2$  – температуры теплоносителя в начале и конце участка, °C;

*l* – длина теплопровода, м;

 R – суммарное термическое сопротивление тепловой изоляции, стенки канала и грунта, м ∙°С/Вт;

G – расход теплоносителя, кг/с;

с – теплоемкость теплоносителя,  $\frac{A}{K}$ (кг · °C).

Эквивалентный внутренний диаметр канала, м:

$$
d_3 = 4 \cdot \frac{F}{P} ,
$$

где F – сечение канала, м<sup>2</sup>;

Р – смоченный периметр канала, м.

Коэффициент эффективности тепловой изоляции:

$$
\eta_H = \frac{Q_{HH} - Q_H}{Q_{HH}}
$$

где QНИ – потери тепла неизолированного трубопровода, Вт, ккал/ч;

 $Q<sub>M</sub>$  – потери тепла изолированного трубопровода, Вт, ккал/ч.

Коэффициент теплоотдачи при вынужденной конвекции,  $Br/(M^2 \cdot {}^{\circ}C)$ :

,

,

$$
\alpha_{\rm K} = 4,65 \cdot \frac{{\rm w}^{0,7}}{{\rm d}^{0,3}_{\rm H}}
$$

где  $w -$ скорость ветра, м/с.

Коэффициент теплоотдачи лучеиспусканием,  $Br/(M^2 \cdot {}^{\circ}C)$ :

$$
\alpha_{\text{II}} = \frac{\sigma_{\text{II}yq} \cdot \left[ \left( \frac{t_{\text{H}} + 273}{100} \right)^4 - \left( \frac{t_0 + 273}{100} \right)^4 \right]}{t_{\text{H}} - t_0},
$$

где  $\sigma$ <sub>ЛУЧ</sub> – коэффициент лучеиспускания, Вт/(м<sup>2</sup> · К<sup>4</sup>);  $t_H$  – температура наружной поверхности трубопровода, °С;  $t_0$  – температура окружающей среды,  $\mathrm{C}$ .

**Пример 1.** Определить тепловые потери 1 м подающего и обратного трубопроводов с наружным диаметром  $d_H = 273$  мм, проложенных бесканально в грунте на глубине h = 1,8 м с расстоянием между осями труб  $b = 520$  мм.

Температура воды в подающем трубопроводе  $\tau_{1P}$  = 150 °С, а в обратном трубопроводе  $\tau_{2P}$  = 70 °С. Температура грунта на глубине заложения труб  $t<sub>0</sub> = 2$  °С. Теплопроводность изоляции  $\lambda$ <sub>И</sub> = 0,116 Вт/(м·°С), толщина ее на подающем трубопроводе  $\delta_1 = 70$  мм и на обратном трубопроводе  $\delta_2 = 40$  мм. Теплопроводность грунта  $\lambda_{\text{FP}} = 1.75 \text{ Br/(m} \cdot {}^{\circ}\text{C}).$ 

*Решение.* Так как h /  $d_H = 1.8 / (0.273 + 2.007) > 2$ , то расчет ведем по формулам для трубопроводов глубокого заложения.

Термическое сопротивление подающего и обратного трубопроводов:

$$
R_{1} = \frac{1}{2\pi\lambda_{H}} \cdot \ln\frac{d_{H1}}{d} + \frac{1}{2\pi\lambda_{TP}} \cdot \ln\frac{4h}{d_{H1}} =
$$
  
=  $\frac{1}{2 \cdot 3, 14 \cdot 0, 116} \cdot \ln\frac{0,413}{0,273} + \frac{1}{2 \cdot 3, 14 \cdot 1,75} \cdot \ln\frac{4 \cdot 1,8}{0,413} = 0,826 \text{ M} \cdot {}^{\circ}\text{C}_{B_{T}};$   

$$
R_{2} = \frac{1}{2\pi\lambda_{H}} \cdot \ln\frac{d_{H2}}{d} + \frac{1}{2\pi\lambda_{TP}} \cdot \ln\frac{4h}{d_{H2}} =
$$
  
=  $\frac{1}{2 \cdot 3, 14 \cdot 0, 116} \cdot \ln\frac{0,353}{0,273} + \frac{1}{2 \cdot 3, 14 \cdot 1,75} \cdot \ln\frac{4 \cdot 1,8}{0,353} = 0,624 \text{ M} \cdot {}^{\circ}\text{C}_{B_{T}}.$ 

Условное термическое сопротивление, учитывающее взаимное влияние соседних труб:

$$
R_O = \frac{1}{2\pi\lambda_{\Gamma P}} \cdot \ln \sqrt{1 + \left(\frac{2 \cdot h}{b}\right)^2} =
$$

$$
= \frac{1}{2 \cdot 3, 14 \cdot 1, 75} \cdot \ln \sqrt{1 + \left(\frac{2 \cdot 1, 8}{0, 52}\right)^2} = 0, 177 \text{ M} \cdot {}^{\circ}C /_{BT}.
$$

Удельные тепловые потери подающего и обратного трубопроводов:

$$
q_1 = \frac{(\tau_1 - t_0) \cdot R_2 - (\tau_2 - t_0) \cdot R_0}{R_1 \cdot R_2 - R_0^2} =
$$

$$
=\frac{(150-2)\cdot 0,624-(70-2)\cdot 0,177}{0,826\cdot 0,624-0,177^2}=165\,\text{Br}_{\mathcal{M}}=142\,\text{ KKaJ}_{\mathcal{M}}/(\text{m} \cdot \text{q})\,;
$$

$$
q_2 = \frac{(\tau_2 - t_0) \cdot R_1 - (\tau_1 - t_0) \cdot R_0}{R_1 \cdot R_2 - R_0^2} =
$$

$$
=\frac{(70-2)\cdot 0,826-(150-2)\cdot 0,177}{0,826\cdot 0,624-0,177^2}=61,6~\text{BT}/_{\text{M}}=53~\text{KKaJ}/_{\text{(M} \cdot \text{Y})}.
$$

Суммарные удельные тепловые потери:

$$
q = q_1 + q_2 = 165 + 61, 6 = 226, 6 \text{ Br/m} = 195 \text{ k} \text{K} \text{R} \text{m} / (\text{m} \cdot \text{m}).
$$

**Пример 2.** Решить пример 1 для случая прокладки трубопроводов в непроходном канале. Высота канала 0,6 м, а ширина 1,09 м; температура поверхности грунта  $t<sub>0</sub> = 2 °C$ .

*Решение.* Эквивалентный внутренний диаметр канала:

$$
d_{\beta} = \frac{4 \cdot F}{P} = \frac{4 \cdot 1,09 \cdot 0,6}{2 \cdot (1,09 + 0,6)} = 0,774 \text{ M}.
$$

Термическое сопротивление подающего и обратного трубопроводов:

$$
R_1 = \frac{1}{2\pi\lambda_H} \cdot \ln\frac{d_{H1}}{d} + \frac{1}{\pi d_{H1}\alpha_H} =
$$
  
= 
$$
\frac{1}{2 \cdot 3, 14 \cdot 0, 116} \cdot \ln\frac{0, 413}{0, 273} + \frac{1}{3, 14 \cdot 0, 413 \cdot 12} = 0,633 \text{ M} \cdot {}^{\circ}\text{C}/_{\text{BT}};
$$

$$
R_2 = \frac{1}{2\pi\lambda_H} \cdot \ln\frac{d_{H2}}{d} + \frac{1}{\pi d_{H2}\alpha_H} =
$$
  
=  $\frac{1}{2 \cdot 3,14 \cdot 0,116} \cdot \ln\frac{0,353}{0,273} + \frac{1}{3,14 \cdot 0,353 \cdot 12} = 0,426 \text{ M} \cdot {}^{\circ}\text{C}/_{\text{BT}}.$ 

Термическое сопротивление канала и грунта:

$$
R_{K.0} = \frac{1}{\pi d_3 \alpha_{CT}} + \frac{1}{2\pi \lambda_{TP}} \cdot \ln \frac{4h}{d_3} =
$$
  
= 
$$
\frac{1}{3,14 \cdot 0,774 \cdot 12} + \frac{1}{2 \cdot 3,14 \cdot 1,75} \cdot \ln \frac{4 \cdot 1,8}{0,774} = 0,237 \text{ M} \cdot {}^{\circ}\text{C}/_{\text{BT}}.
$$

Температура воздуха в канале:

$$
t_{\rm K} = \frac{\frac{\tau_1}{R_1} + \frac{\tau_2}{R_2} + \frac{t_0}{R_{\rm K.O}}}{\frac{1}{R_1} + \frac{1}{R_2} + \frac{1}{R_{\rm K.O}}} = \frac{\frac{150}{0.633} + \frac{70}{0.426} + \frac{2}{0.237}}{\frac{1}{0.633} + \frac{1}{0.426} + \frac{1}{0.237}} = 44.7 \,^{\circ}\text{C}.
$$

Удельные тепловые потери подающего и обратного трубопроводов:

$$
q_1 = \frac{\tau_1 - t_K}{R_1} = \frac{150 - 44.7}{0.633} = 166 \text{ BT}/_M = 143 \text{ KK} \text{aJ}/_{(M \cdot \text{Y})};
$$

$$
q_2 = \frac{\tau_2 - t_K}{R_2} = \frac{70 - 44.7}{0.426} = 59 \text{ BT}/_M = 51 \text{ KK} \text{aJ}/_{(M \cdot \text{Y})}.
$$

Суммарные удельные тепловые потери:

$$
q = q_1 + q_2 = 166 + 59 = 225 \text{ Br/m} = 194 \text{ kka} \cdot \text{m/(m·q)}.
$$

**Пример 3.** Определить термическое сопротивление грунта для одиночного изолированного паропровода с наружным диаметром тепловой изоляции  $D_H = 433$  мм, уложенного бесканально в грунт на глубине  $h = 1, 2$  м, коэффициент теплопроводности грунта  $\lambda_{\text{FP}} = 1.5 \text{ Br } / (\text{m } \cdot \text{°C})$ .

*Решение.* Поскольку  $h / D_H = 1.2 / 0.433 = 2.77 > 2$ , то данная прокладка считается прокладкой глубокого заложения. Тогда термическое сопротивление грунта определяется по формуле Ф. Форхгеймера:

$$
R_{\Gamma P} = \frac{1}{2 \cdot \pi \cdot \lambda_{\Gamma P}} \cdot \ln \frac{4 \cdot h}{D_H} = \frac{1}{2 \cdot 3{,}14 \cdot 1{,}5} \cdot \ln \frac{4 \cdot 1{,}2}{0{,}433} = 0{,}255 \text{ m} \cdot {}^{\circ}\text{C} / \text{Br}.
$$

**Пример 4.** Определить тепловые потери 1 м паропровода диаметром  $d / d_{BH} = 273 / 259$  мм, проложенного на открытом воздухе с температурой  $t<sub>0</sub> = 10$  °С. Средняя скорость движения воздуха w = 5 м/с. По паропроводу передается насыщенный пар с температурой τ = 150 °С. Тепловая изоляция паропровода имеет толщину  $\delta_{\rm M}$  = 80 мм и теплопроводность  $\lambda_{\rm M}$  = 0,1 Вт/(м $\cdot$ °C).

При расчете принять коэффициент теплоотдачи от пара к стенке трубы  $\alpha_B$  = 10 000 Вт/(м<sup>2</sup> · °C), а коэффициент лучеиспускания поверхности изоляции  $\sigma_{\rm J I Y}$ ч =5 Вт/(м<sup>2</sup>·К<sup>4</sup>). Теплопроводность стенки стальной трубы  $\lambda_{\rm TP}$ = 58 Вт/(м·°С).

*Решение.* Для предварительного расчета задаемся коэффициентом теплоотдачи от наружной поверхности тепловой изоляции к воздуху  $\alpha_H$  = 20 Вт/(м<sup>2.o</sup>C) и определяем полное термическое сопротивление изолированного паропровода:

$$
R = R_B + R_{TP} + R_H + R_H = \frac{1}{\pi d_B \alpha_B} + \frac{1}{2\pi \lambda_{TP}} \cdot \ln \frac{d}{d_B} + \frac{1}{2\pi \lambda_H} \cdot \ln \frac{d_H}{d} + \frac{1}{\pi d_H \alpha_H} =
$$
  
= 
$$
\frac{1}{3,14 \cdot 0,259 \cdot 10\,000} + \frac{1}{2 \cdot 3,14 \cdot 58} \cdot \ln \frac{0,273}{0,259} + \frac{1}{2 \cdot 3,14 \cdot 0,1} \cdot \ln \frac{0,433}{0,273} +
$$
  
+ 
$$
\frac{1}{3,14 \cdot 0,433 \cdot 20} = 0,00012 + 0,00014 + 0,735 + 0,037 = 0,77226 \text{ M} \cdot {}^{\circ}\text{C}_{/BT}.
$$

Полученные цифры показывают, что термическое сопротивление теплоотдаче к внутренней поверхности трубы  $R_B$  и самой трубы  $R_{TP}$  значительно меньше полного термического сопротивления, поэтому величинами  $R_B$  и  $R_{TP}$  при расчете изолированных теплопроводов обычно пренебрегают.

В этом случае термическое сопротивление теплоизоляционной конструкции составит:

$$
R = R_H + R_H = 0,735 + 0,037 = 0,772 \text{ m} \cdot {}^{\circ}C/B_T.
$$

Приближенное значение температуры наружной поверхности изоляции:

$$
t_{H} = \frac{\frac{\tau}{R_{H}} + \frac{t_{O}}{R_{H}}}{\frac{1}{R_{H}} + \frac{1}{R_{H}}} = \frac{\frac{150}{0.735} + \frac{10}{0.037}}{0.735} = 16.7 \,^{\circ}\text{C}.
$$

Уточненное значение коэффициента теплоотдачи от наружной поверхности изоляции к окружающему воздуху:

- коэффициент теплоотдачи конвекцией:

$$
\alpha_{\rm K} = 4{,}65 \cdot \frac{{}^{\rm w0,7}}{{\rm d}_{\rm H}^{0,3}} = 4{,}65 \frac{{}^{5^{0,7}}}{^{0,433^{0,3}}} = 18{,}4 \text{ } ^{\rm BT}/_{\textstyle (M^2 \cdot \text{ }^\circ\text{C})};
$$

- коэффициент теплоотдачи лучеиспусканием:

$$
\alpha_{\text{J}} = \frac{\sigma_{\text{JJ} \text{J} \text{J}} \cdot \left[ \left( \frac{t_{\text{H}} + 273}{100} \right)^4 - \left( \frac{t_{\text{O}} + 273}{100} \right)^4 \right]}{t_{\text{H}} - t_{\text{O}}} = 4.7 \text{ BT}/\frac{\text{Br}}{\text{(m}^2 \cdot \text{°C)}} \,,
$$

- коэффициент теплоотдачи от наружной поверхности изоляции к окружающему воздуху:

$$
\alpha_H=\alpha_K+\alpha_{JI}=18{,}4+4{,}7=23{,}1~\text{Br}/_{\text{(M}^2\cdot\text{°C)}}.
$$

Производим пересчет R<sub>H</sub> и R:

$$
R_{\rm H} = \frac{1}{3,14 \cdot 0,433 \cdot 23,1} = 0,032 \, \text{M} \cdot {}^{\circ}C /_{\text{BT}};
$$

$$
R = 0.735 + 0.032 = 0.767 \, \mathrm{M \cdot {^{\circ}C}/_{BT}}.
$$

Удельные тепловые потери:

$$
q = \frac{\tau - t_0}{R} = \frac{150 - 10}{0.767} = 183 \text{ BT}/_{\text{M}} = 157 \text{ KK} \text{aJ}/_{\text{(M} \cdot \text{Y})}.
$$

**Пример 5.** Для условий примера 4 при длине паропровода *l* = 500 м определить тепловые потери паропровода, коэффициент эффективности тепловой изоляции и количество выпадающего конденсата.

Среднее абсолютное давление пара р = 0,5 МПа. При расчете принять: коэффициент местных потерь теплоты β = 0,25; удельные тепловые потери изолированного паропровода  $q_H = 183 \text{ Br/m}$ , неизолированного паропровода  $q_{HH} = 3640 \text{ Br/m}.$ 

*Решение.* Тепловые потери изолированного и неизолированного паропроводов длиной *l* = 500 м:

$$
Q_H = q_H \cdot l \cdot (1 + \beta) = 183 \cdot 500 \cdot (1 + 0.25) = 114\,400 \text{ Br} = 98\,400 \text{ K} = 97\,400 \cdot 10^{-10}
$$

 $Q_{HH} = q_{HH} \cdot l = 3640 \cdot 500 = 1820000 \text{ Br} = 1565000 \text{ K}$ 

Коэффициент эффективности тепловой изоляции:

$$
\eta_{H} = \frac{Q_{HH} - Q_{H}}{Q_{HH}} = \frac{1820000 - 114400}{1820000} = 0.937.
$$

Количество выпадающего конденсата для изолированного и неизолированного паропроводов (при давлении р = 0,5 МПа по Приложению 3 выбираем теплоту парообразования  $r = 2.108 \text{ K} / \text{K} / \text{K}$ 

$$
G_{K,H} = \frac{Q_H}{r} = \frac{114\,400}{2\,108\cdot10^3} = 0.054 \, \text{KT}_{C};
$$

$$
G_{K.HH} = \frac{Q_{HH}}{r} = \frac{1820\,000}{2\,108\cdot10^3} = 0.863 \, \text{KT}_{C}.
$$

#### *ПРАКТИЧЕСКИЕ ЗАДАЧИ*

**Задача 1.** Определить тепловые потери изолированного и неизолированного паропроводов *(в ккал/ч)* длиной *l* = 750 м. Удельные теплопотери изолированного и неизолированного паропроводов составляют  $q_H = 194 \text{ Br/m}, \quad q_{HH} = 3260 \text{ Br/m}; \quad \text{Kozophulum}$  местных потерь теплоты принять  $β = 0,2.$ 

**Задача 2.** Определить количество выпадающего конденсата для изолированного и неизолированного паропроводов *(в кг/с)***.** Тепловые потери изолированного паропровода  $Q<sub>M</sub> = 174,600$  Вт и неизолированного паропровода  $Q_{HH} = 2,440,000$  Вт. Среднее абсолютное давление пара  $p = 0.6$  МПа.

**Задача 3.** Определить термическое сопротивление грунта для одиночного изолированного паропровода с наружным диаметром тепловой изоляции  $D_H$  = 530 мм, уложенного бесканально в грунт на глубине  $h = 1, 1$  м, коэффициент теплопроводности грунта  $\lambda_{\text{FP}}= 1,75 \text{ Br } / (\text{m } \cdot \text{°C}).$ 

## **8. ПРОЧНОСТНОЙ РАСЧЕТ ТРУБОПРОВОДОВ**

#### *ОСНОВНЫЕ РАСЧЕТНЫЕ ФОРМУЛЫ*

Продольное, или аксиальное напряжение растяжения  $\sigma_1$  под действием внутреннего давления в торцевой плоскости, нормальной к оси трубы (в поперечном сечении), МПа:

$$
\sigma_1 = \frac{p \cdot d_B}{4 \cdot \delta \cdot \varphi_1}
$$

,

где р – расчетное внутреннее давление в трубопроводе, МПа;

 $d_B$  – внутренний диаметр трубы, м (мм);

δ – толщина стенки, м (мм);

φ<sup>1</sup> – коэффициент прочности поперечного сварного шва.

Коэффициент прочности поперечного сварного шва  $\varphi_1$  при расчете  $\sigma_1$ и коэффициент прочности поперечного сварного шва  $\varphi$ и при расчете изгибающих напряжений  $\sigma_3$  и  $\sigma_4$  принимают для:

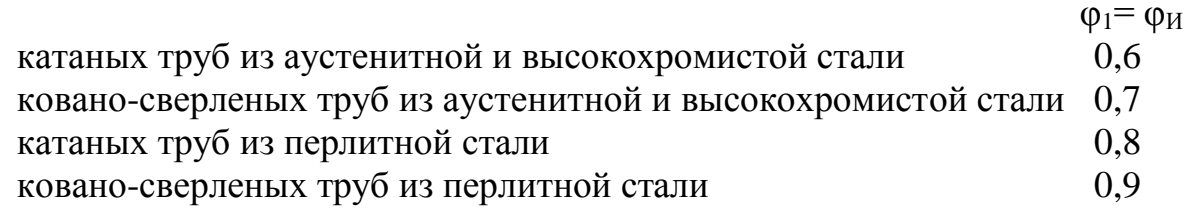

Тангенциальное напряжение растяжения  $\sigma_2$  под действием внутреннего давления в осевой (меридиональной) плоскости (в продольном сечении), МПа:

$$
\sigma_2 = \frac{p \cdot d_B}{2 \cdot \delta \cdot \phi_2} \ .
$$

Коэффициент прочности продольных сварных швов  $\varphi_2$  принимают при:

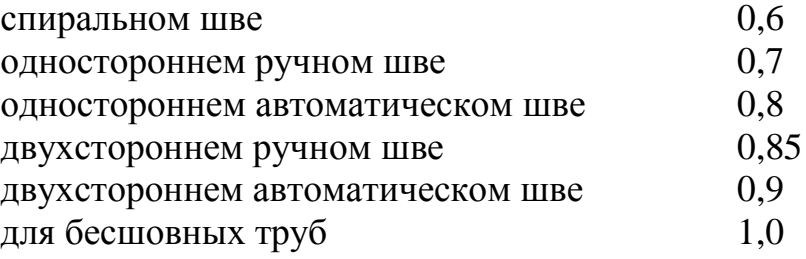

Суммарное, или приведенное напряжение от растяжения под действием внутреннего давления по энергетической теории прочности, МПа:

$$
\sigma_{\Pi P} = \sqrt{\sigma_1^2 + \sigma_2^2 - \sigma_1 \cdot \sigma_2} = \frac{p \cdot d_B}{2.3 \cdot \delta \cdot \phi}
$$

.

Напряжение изгиба  $\sigma_3$  над опорой от собственной силы тяжести трубопровода, МПа:

$$
\sigma_3 = \sigma_H = \frac{q \cdot L^2}{12 \cdot W \cdot \varphi_H} ,
$$

где q – удельная нагрузка на единицу длины трубопровода (с учетом массы трубы, воды и изоляции), Н/м;

L – расстояние между подвижными опорами трубопровода, м;

 $W$  – момент сопротивления трубы, м<sup>3</sup>.

Максимальное суммарное напряжение  $\sigma_C$  от растяжения  $\sigma_P$  и изгиба  $\sigma$ <sub>И</sub>, МПа:

$$
\sigma_C = \sqrt{\sigma_P^2 + \sigma_H^2} \quad .
$$

Максимальное суммарное напряжение  $\sigma_C$  от растяжения  $\sigma_P$ , изгиба от собственной силы тяжести  $\sigma_3$  и изгиба от теплового удлинения  $\sigma_4$ , МПа:

$$
\sigma_C = \sqrt{\sigma_P^2 + \sigma_H^2} = \sqrt{\sigma_P^2 + \sigma_3^2 + \sigma_4^2} \ .
$$

**Пример 1.** Для катаного трубопровода из перлитной стали с наружным диаметром  $d_H = 530$  мм и толщиной стенки  $\delta = 8$  мм определить напряжение растяжения в поперечном сечении  $\sigma_1$  от внутреннего избыточного давления  $p = 1,6$  МПа.

*Решение.* Внутренний диаметр трубы:

$$
d_B = d_H - 2 \cdot \delta = 530 - 2 \cdot 8 = 514 \text{ mm}.
$$

Напряжение растяжения в поперечном сечении:

$$
\sigma_1 = \frac{p \cdot d_B}{4 \cdot \delta \cdot \phi} = \frac{1,6 \cdot 0,514}{4 \cdot 0,008 \cdot 0,8} = 32,13 \text{ M} \text{Ra}.
$$

**Пример 2.** Для трубопровода с двухсторонним сварным автоматическим швом с наружным диаметром  $d_H = 530$  мм и толщиной стенки  $\delta = 8$  мм определить напряжение растяжения в продольном сечении  $\sigma_2$  от внутреннего избыточного давления р = 1,6 МПа.

*Решение.* Внутренний диаметр трубы:

$$
d_{B} = d_{H} - 2 \cdot \delta = 530 - 2 \cdot 8 = 514
$$
 mm.

Напряжение растяжения в осевом (меридиональном) сечении:

$$
\sigma_2 = \frac{p \cdot d_B}{2 \cdot \delta \cdot \phi} = \frac{1,6 \cdot 0,514}{2 \cdot 0,008 \cdot 0,9} = 57,11 \text{ M} \text{Pi} \text{a}.
$$

**Пример 3.** Для катаного трубопровода из перлитной стали с наружным диаметром  $d_H = 530$  мм и толщиной стенки  $\delta = 8$  мм определить суммарное напряжение растяжения  $\sigma_{P}$  от внутреннего избыточного давления р = 1,6 МПа.

*Решение.* Внутренний диаметр трубы:

$$
d_B = d_H - 2 \cdot \delta = 530 - 2 \cdot 8 = 514
$$
 MM.

Суммарное напряжение растяжения под действием внутреннего давления:

$$
\sigma_{\rm P} = \frac{\rm p \cdot d_{\rm B}}{2.3 \cdot \delta \cdot \varphi} = \frac{1.6 \cdot 0.514}{2.3 \cdot 0.008 \cdot 0.8} = 55.87 \text{ M} \text{Ra}.
$$

**Пример 4.** Для катаного трубопровода из высокохромистой стали с наружным диаметром  $d_H = 530$  мм и толщиной стенки  $\delta = 8$  мм определить напряжение изгиба над опорой  $\sigma_{\text{M}}$ , если расстояние между подвижными опорами трубопровода L = 16 м, а удельная нагрузка на единицу длины трубопровода (с учетом массы трубы, воды и изоляции) q = 3540 Н/м. Момент сопротивления трубы  $W = 1730 \cdot 10^{-6}$  м<sup>3</sup>. Напряжения изгиба от тепловых деформаций отсутствуют.

*Решение.* Напряжение изгиба над опорой от собственной силы тяжести трубопровода (рассматриваем трубопровод как многопролетную балку):

$$
\sigma_3 = \sigma_{\text{H}} = \frac{q \cdot L^2}{12 \cdot W \cdot \varphi_{\text{H}}} = \frac{3540 \cdot 16^2}{12 \cdot 1730 \cdot 10^{-6} \cdot 0.6} = 72\,755\,299\,\text{Ta} = 72,76\,\text{M} \text{Ta}.
$$

**Пример 5.** Для трубопровода с наружным диаметром  $d_H = 530$  мм и толщиной стенки  $\delta = 8$  мм определить максимальное суммарное напряжение  $\sigma_C$ от растяжения и изгиба, если  $\sigma_P = 44.7$  МПа,  $\sigma_H = 43.7$  МПа. Напряжения изгиба от тепловых деформаций отсутствуют.

*Решение.* Максимальное суммарное напряжение:

$$
\sigma_C = \sqrt{\sigma_P^2 + \sigma_H^2} = \sqrt{44.7^2 + 43.7^2} = 62.5
$$
 M\Pia.

**Пример 6.** Для трубопровода с наружным диаметром  $d_H = 530$  мм и толщиной стенки  $\delta = 8$  мм определить максимальное суммарное напряжение  $\sigma_C$ от растяжения, изгиба от собственной силы тяжести и изгиба от теплового удлинения, если  $\sigma_{P} = 44.7$  МПа,  $\sigma_{H} = 43.7$  МПа,  $\sigma_{4} = 50$  МПа.

*Решение.* Максимальное суммарное напряжение:

$$
\sigma_C = \sqrt{\sigma_P^2 + \sigma_H^2} = \sqrt{\sigma_P^2 + \sigma_3^2 + \sigma_4^2} = \sqrt{44.7^2 + 43.7^2 + 50^2} = 80 \text{ M} \text{a}.
$$

#### *ПРАКТИЧЕСКИЕ ЗАДАЧИ*

**Задача 1.** Для катаного трубопровода из перлитной стали с наружным диаметром  $d_H = 630$  мм и толщиной стенки  $\delta = 9$  мм определить напряжение растяжения в поперечном сечении σ<sup>1</sup> *(в МПа)* от внутреннего избыточного давления  $p = 2.5$  МПа.

**Задача 2.** Для трубопровода с односторонним ручным сварным швом с наружным диаметром  $d_H = 630$  мм и толщиной стенки  $\delta = 9$  мм определить напряжение растяжения в поперечном сечении  $\sigma_1$  *(в МПа)* от внутреннего избыточного давления р = 2,5 МПа.

**Задача 3.** Для катаного трубопровода из перлитной стали с наружным диаметром  $d_H = 630$  мм и толщиной стенки  $\delta = 9$  мм определить суммарное напряжение растяжения о<sub>р</sub> (в МПа) от внутреннего избыточного давления  $p = 2.5$  MIIa.

**Задача 4.** Для катаного трубопровода из высокохромистой стали с наружным диаметром  $d_H = 630$  мм и толщиной стенки  $\delta = 9$  мм определить напряжение изгиба над опорой  $\sigma_{\text{M}}$  (в МПа), если расстояние между подвижными опорами трубопровода L = 18 м, а удельная нагрузка на единицу длины трубопровода (с учетом массы трубы, воды и изоляции) q = 4760 Н/м. Момент сопротивления трубы  $W = 2740 \cdot 10^{-6}$  м<sup>3</sup>. Напряжения изгиба от тепловых деформаций отсутствуют.

**Задача 5.** Для трубопровода с наружным диаметром  $d_H = 630$  мм и толщиной стенки  $\delta = 9$  мм определить максимальное суммарное напряжение  $\sigma_C$ от растяжения и изгиба *(в МПа)*, если  $\sigma_P = 73.9$  МПа,  $\sigma_M = 46.9$  МПа. Напряжения изгиба от тепловых деформаций отсутствуют.

**Задача 6.** Для трубопровода с наружным диаметром  $d_H = 630$  мм и толщиной стенки  $\delta = 9$  мм определить максимальное суммарное напряжение  $\sigma_C$ от растяжения, изгиба от собственного веса и изгиба от теплового удлинения *(в МПа)*, если  $\sigma_{P}$  = 73,9 МПа,  $\sigma_{H}$  = 46,9 МПа,  $\sigma_{4}$  = 55 МПа.

## **ПРИЛОЖЕНИЯ**

### Приложение 1

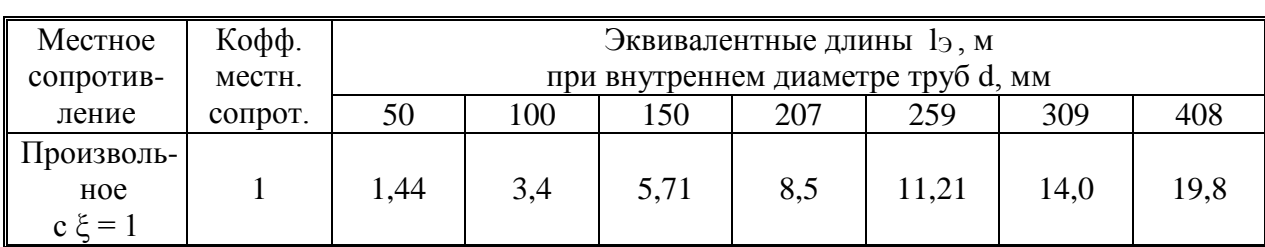

#### Эквивалентные длины и коэффициенты местных сопротивлений при k<sub>3</sub> = 0,5 мм

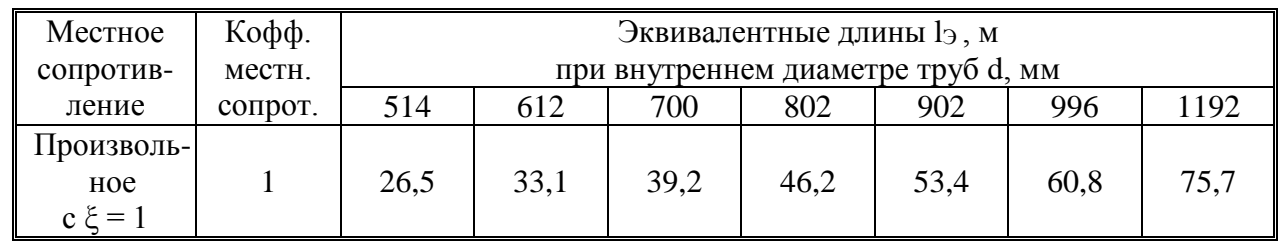

 $\overline{\text{I}}$ при значении эквивалентной шероховатости, отличной от k<sub>Э</sub> = 0,5 мм, эквивалентная длина находится путем умножения табличных данных на следующие поправочные множители:

**\_\_\_\_\_\_\_\_\_\_\_\_\_\_\_\_**

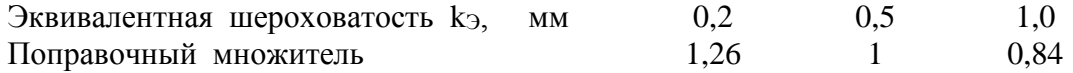

### Приложение 2

#### **Удельное сопротивление трубопроводов (на 1 м длины) при k<sup>Э</sup> = 0,5 мм**

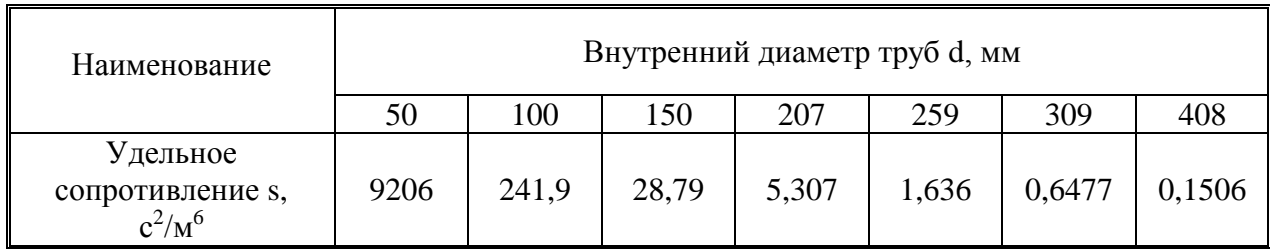

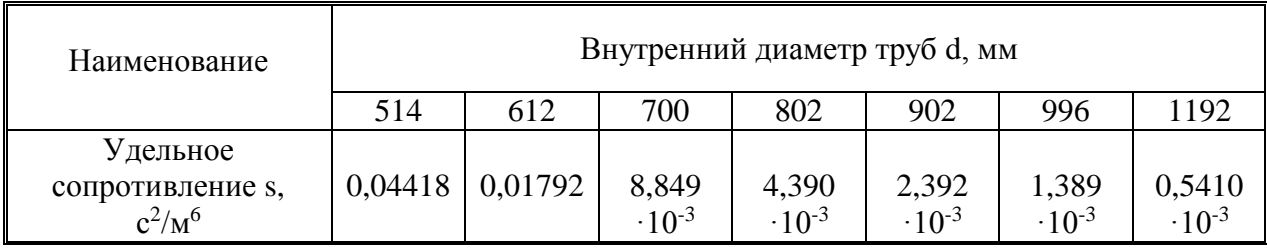

## Приложение 3

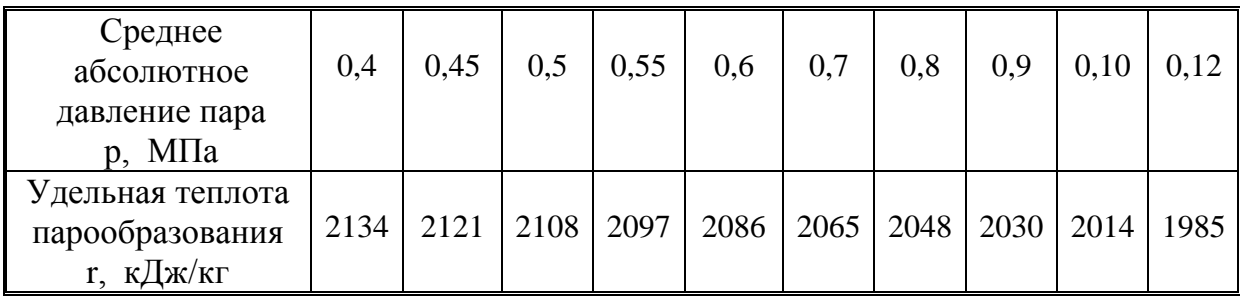

## **Теплота парообразования водяного пара**

Учебное издание

### **Иванов Владимир Дмитриевич Липатов Максим Сергеевич**

## **Системы теплоснабжения**

## **Практикум**

Редактор и корректор Н.П. Новикова

Учебное электронное издание сетевого распространения

Системные требования: электронное устройство с программным обеспечением для воcпроизведения файлов формата PDF

Режим доступа: http://publish.sutd.ru/tp\_get\_file.php?id=202016, по паролю. - Загл. с экрана.

Дата подписания к использованию 28.04.2021 г. Рег.№ 14/21

Высшая школа технологии и энергетики СПбГУПТД 198095, СПб., ул. Ивана Черных, 4.